## **Mecanismos de awareness para mejorar la facilidad de uso en un entorno de tráfico simulado**

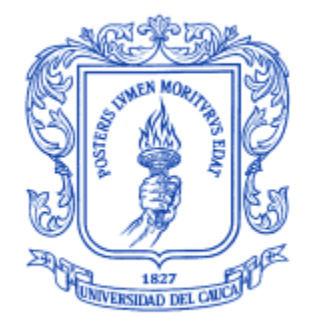

ANEXOS

### HÉCTOR IVÁN ALCÁZAR DAZA JOSÉ LUIS MARTÍNEZ TOBAR

Director: **Mg. W. Libardo Pantoja Yépez** Universidad del Cauca Co-director **Dr. César Alberto Collazos Ordoñez** Universidad del Cauca

## **Universidad del Cauca**

**FACULTAD DE ING. ELECTRONICA Y TELECOMUNICACIONES DEPARTAMENTO DE SISTEMAS Grupo de Investigación en Ingeniería de Software - IDIS Línea de Investigación de Sistemas Colaborativos Popayán, Septiembre de 2013**

## **Mecanismos de awareness para mejorar la facilidad de uso en un entorno de tráfico simulado**

HÉCTOR IVÁN ALCÁZAR DAZA JOSÉ LUIS MARTÍNEZ TOBAR

**Trabajo de Grado presentado a la Facultad de Ingeniería Electrónica y Telecomunicaciones de la Universidad del Cauca para la obtención del Título de** 

**Ingeniero de Sistemas**

Director: **Mg. W. Libardo Pantoja Yépez** Universidad del Cauca Co-director: **Dr. César Alberto Collazos Ordoñez** Universidad del Cauca

### **Universidad del Cauca**

**FACULTAD DE ING. ELECTRONICA Y TELECOMUNICACIONES DEPARTAMENTO DE SISTEMAS Grupo de Investigación en Ingeniería de Software - IDIS Línea de Investigación de Sistemas Colaborativos Popayán, Septiembre de 2013**

# **Contenido**

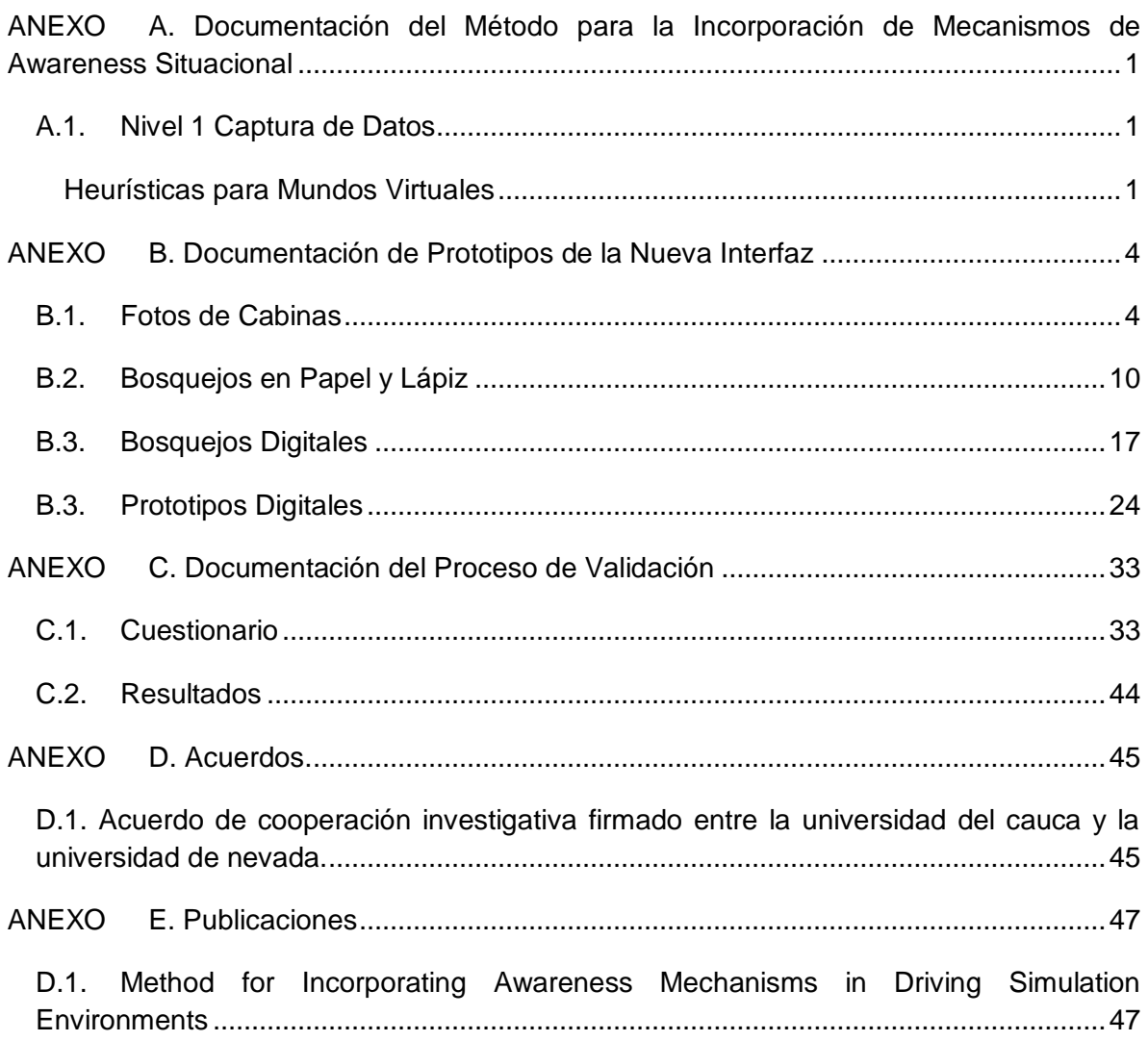

# Lista de Figuras

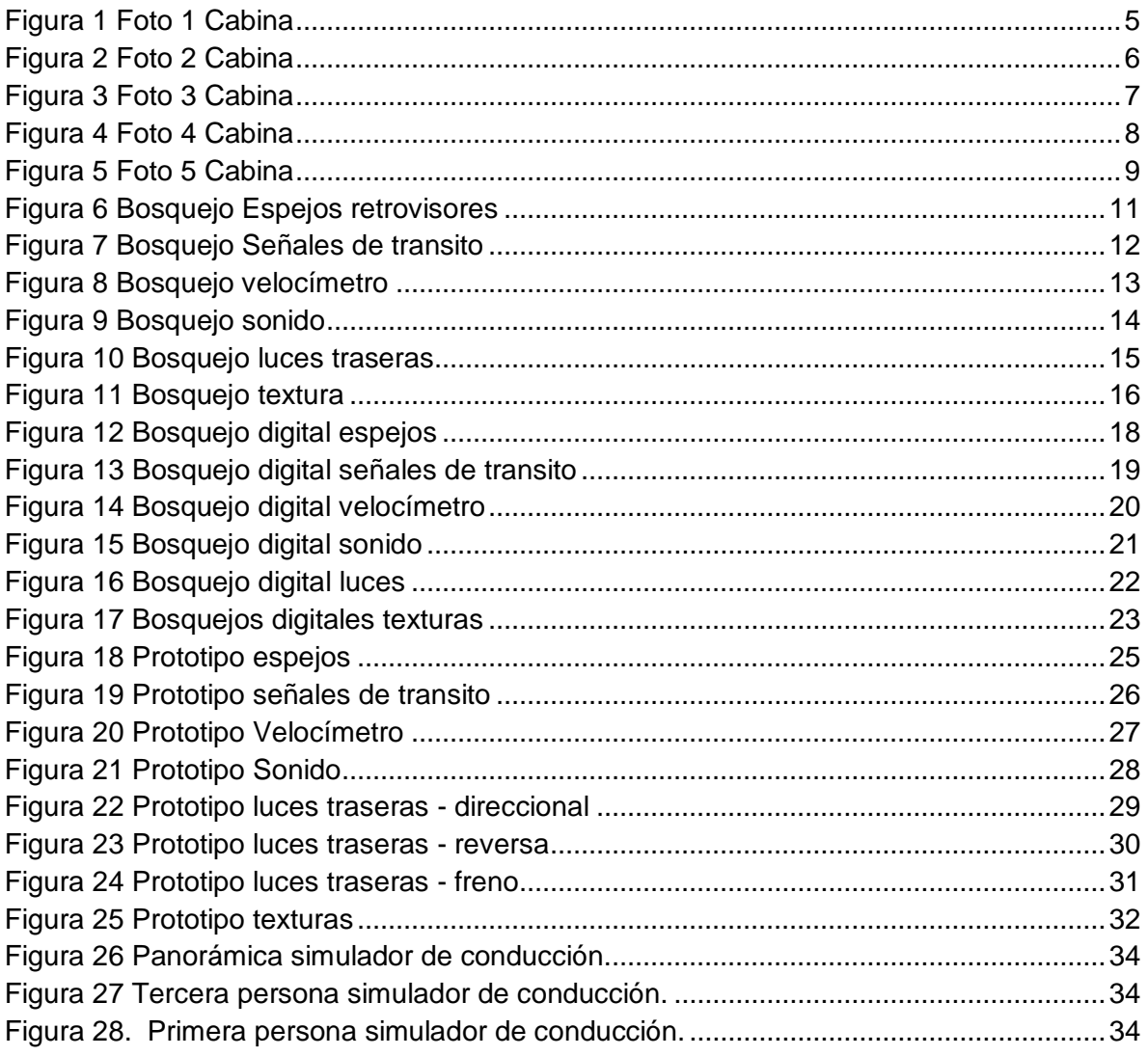

# **Lista de Tablas**

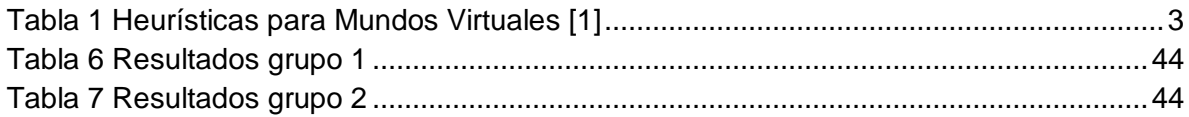

## <span id="page-5-0"></span>**ANEXO A. Documentación del Método para la Incorporación de Mecanismos de Awareness Situacional**

### <span id="page-5-1"></span>**A.1. Nivel 1 Captura de Datos**

#### <span id="page-5-2"></span>**Heurísticas para Mundos Virtuales**

A continuación se presenta la tabla de heurísticas para mundos virtuales genera por Sebastián Rudloff en 2010.

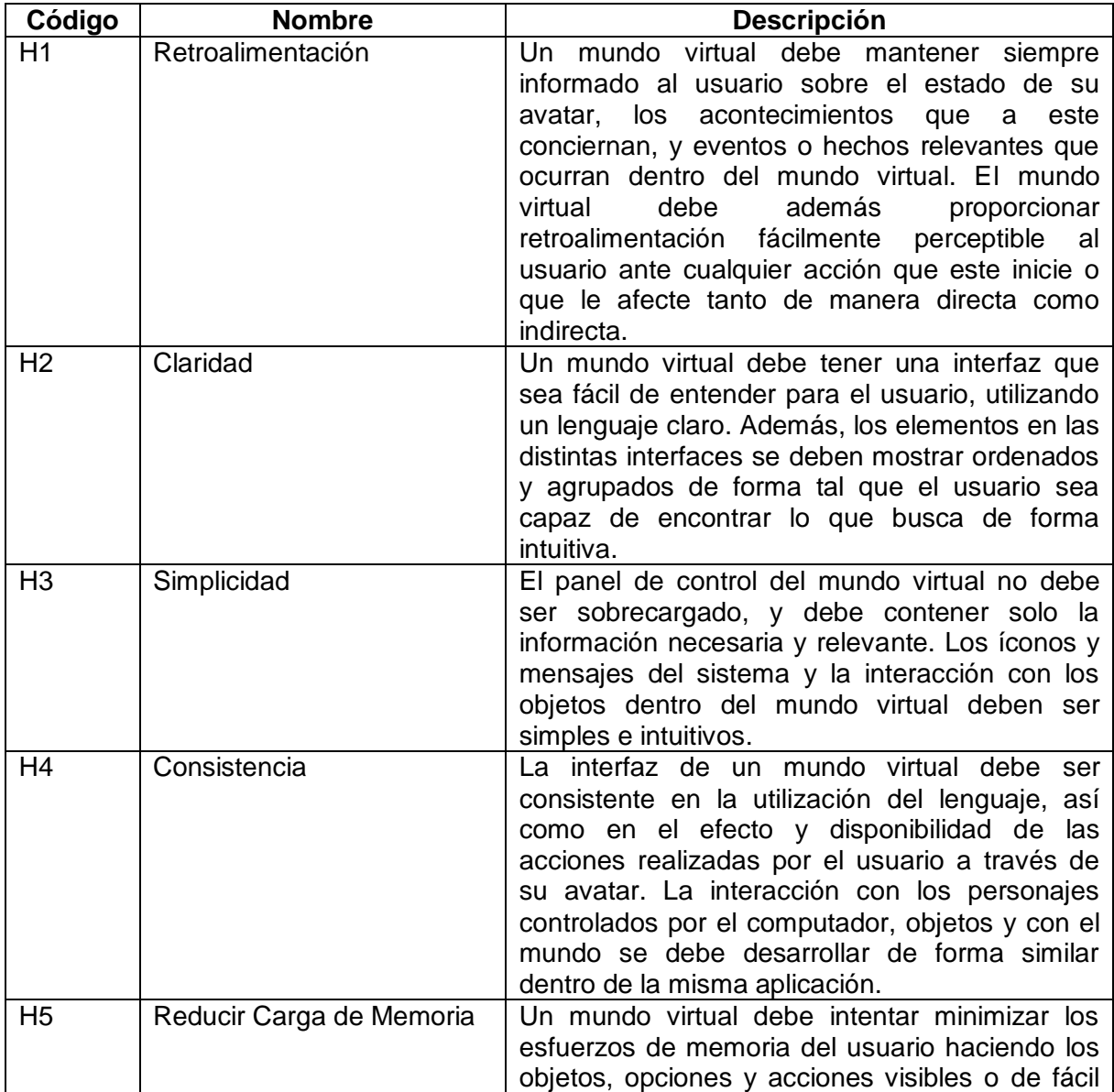

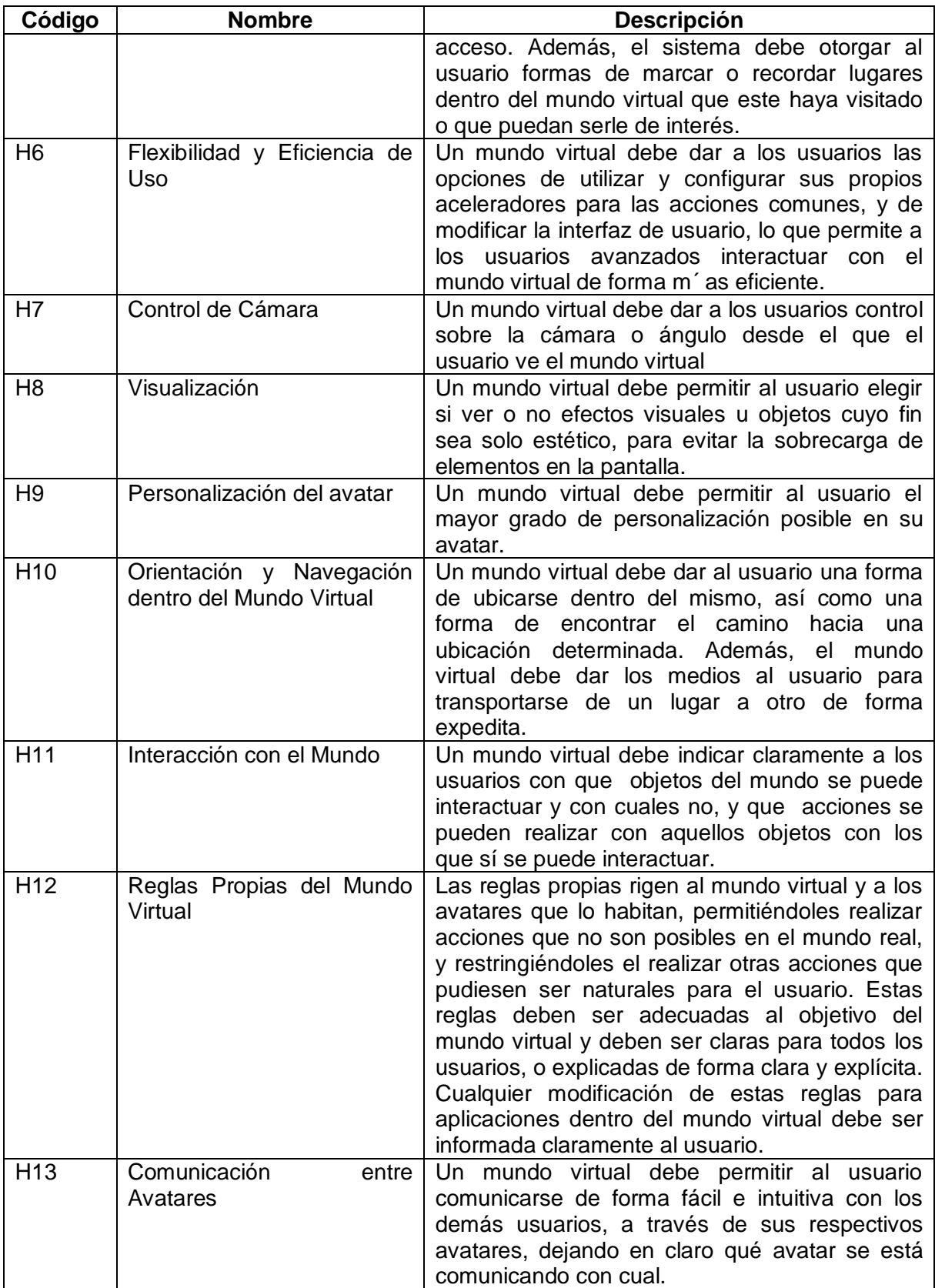

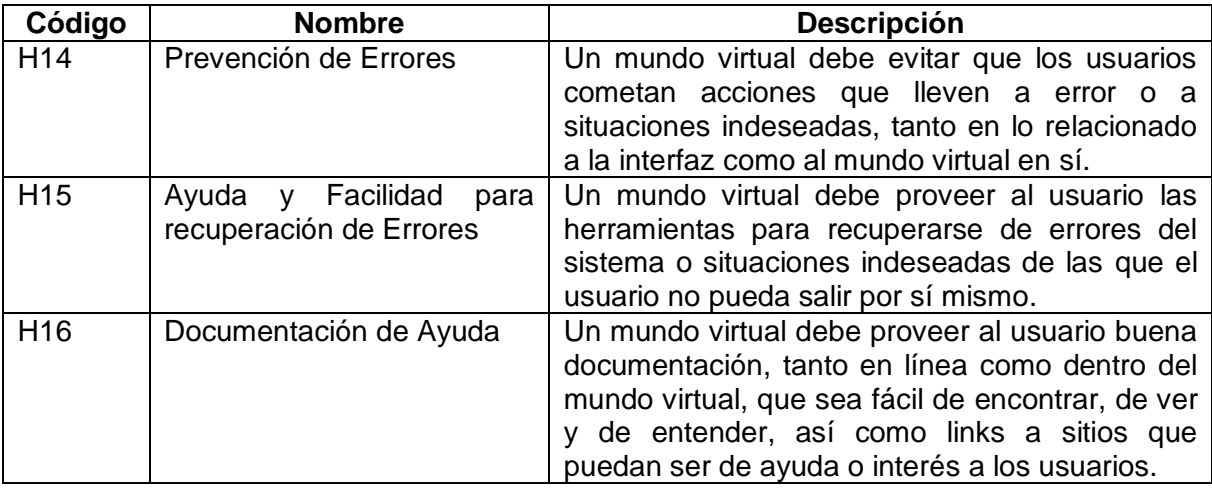

<span id="page-7-0"></span>**Tabla 1 Heurísticas para Mundos Virtuales [1]**

## <span id="page-8-0"></span>**ANEXO B. Documentación de Prototipos de la Nueva Interfaz**

<span id="page-8-1"></span>**B.1. Fotos de Cabinas**

<span id="page-9-0"></span>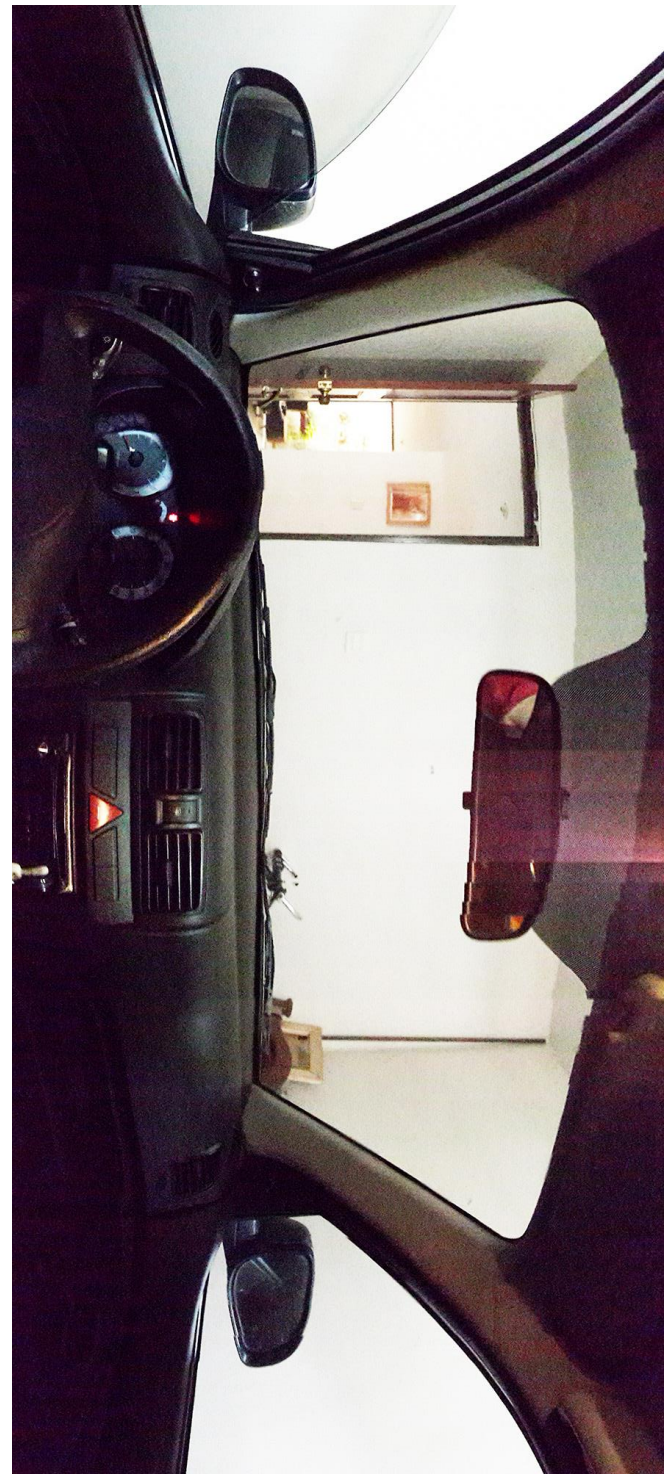

**Figura 1 Foto 1 Cabina**

<span id="page-10-0"></span>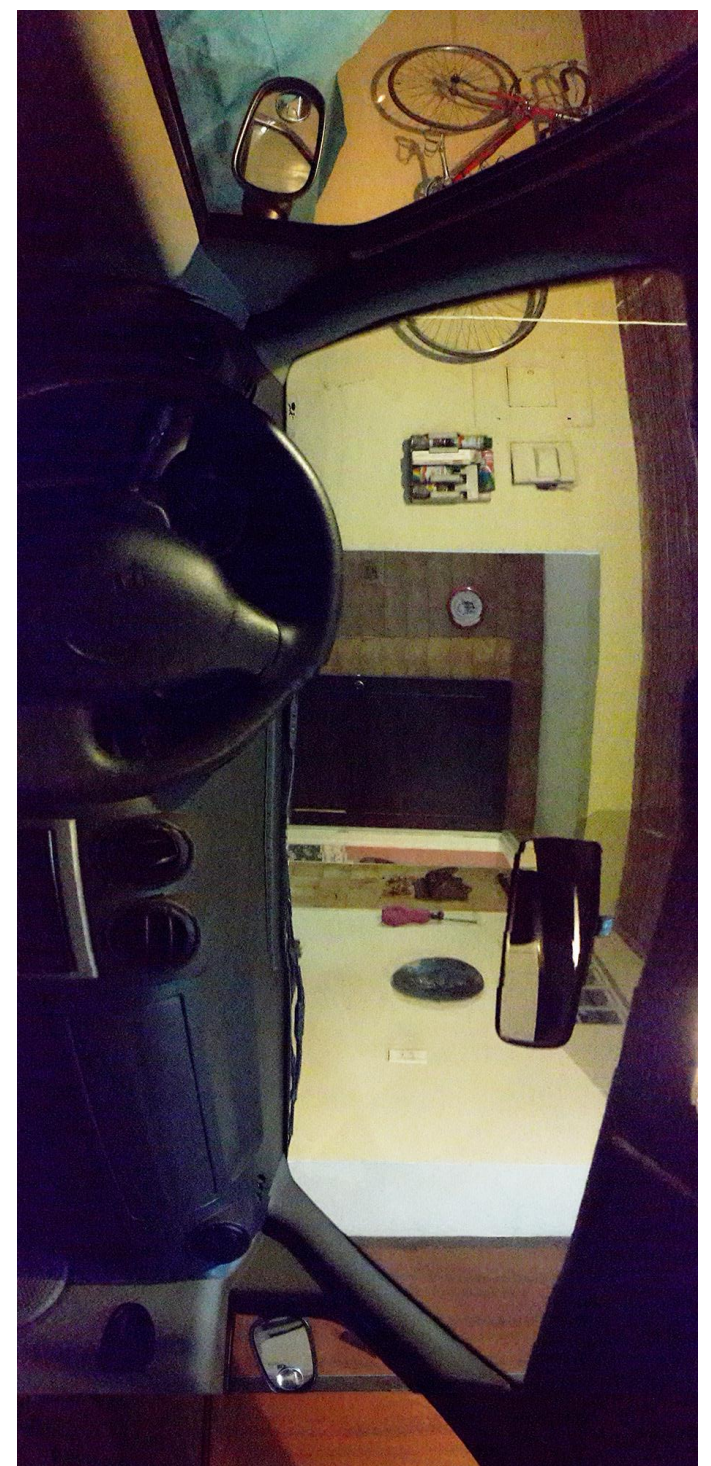

**Figura 2 Foto 2 Cabina**

<span id="page-11-0"></span>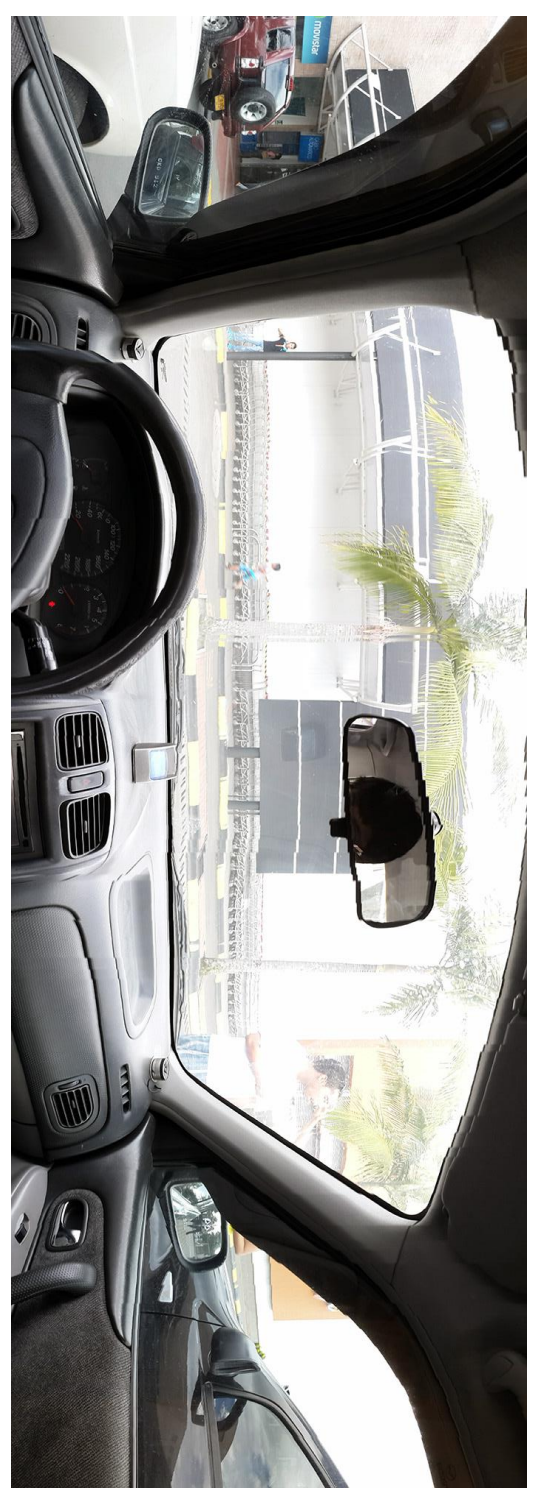

**Figura 3 Foto 3 Cabina**

<span id="page-12-0"></span>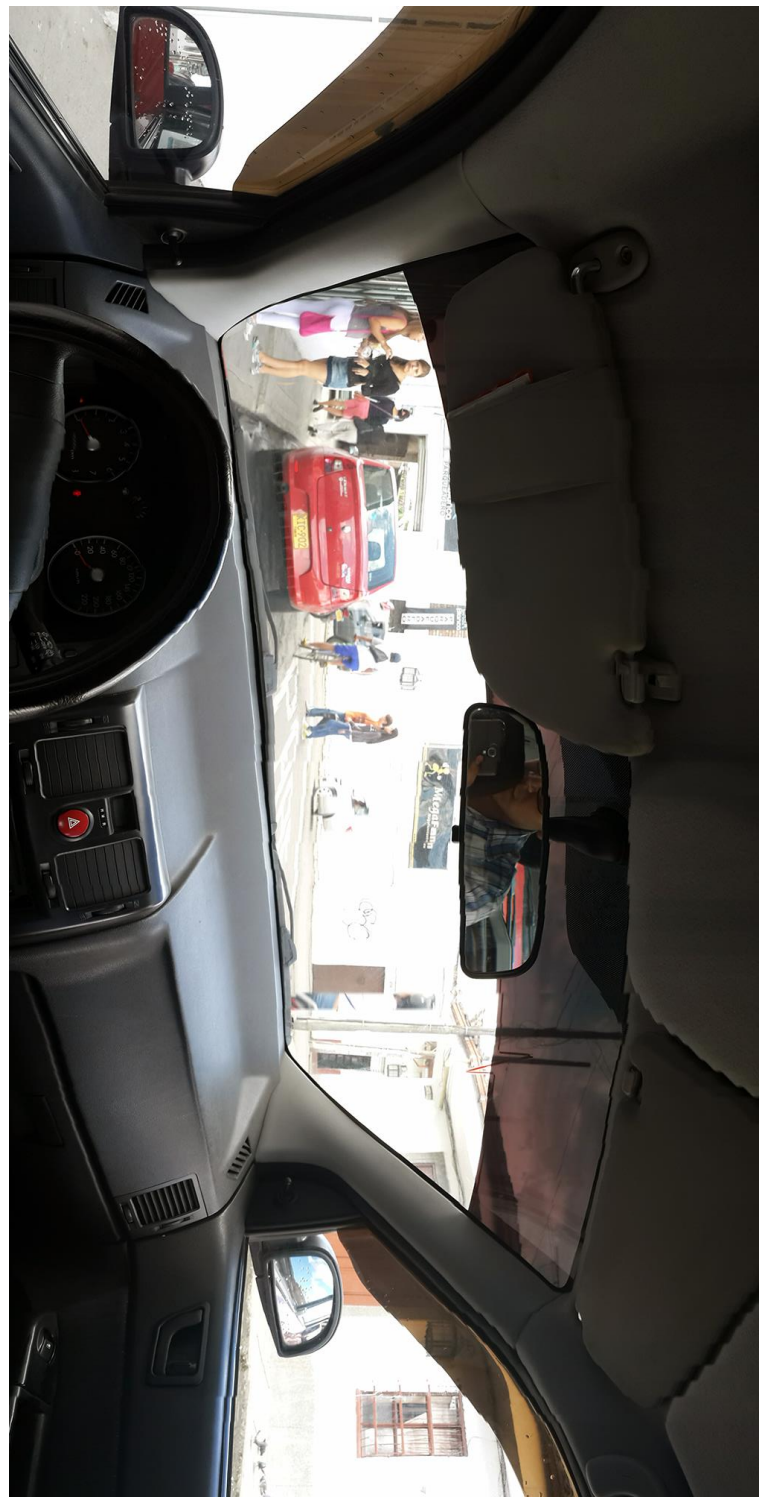

**Figura 4 Foto 4 Cabina**

<span id="page-13-0"></span>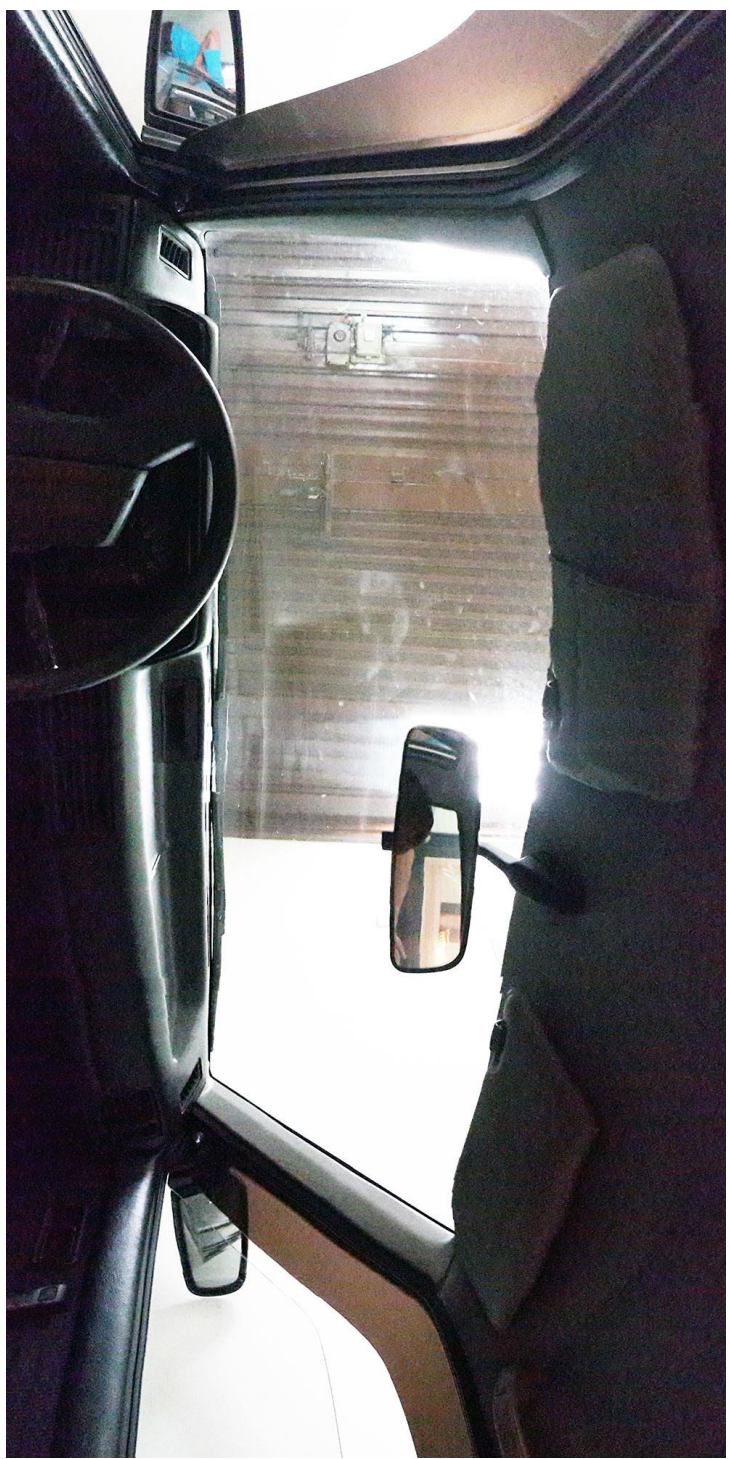

**Figura 5 Foto 5 Cabina**

<span id="page-14-0"></span>**B.2. Bosquejos en Papel y Lápiz**

<span id="page-15-0"></span>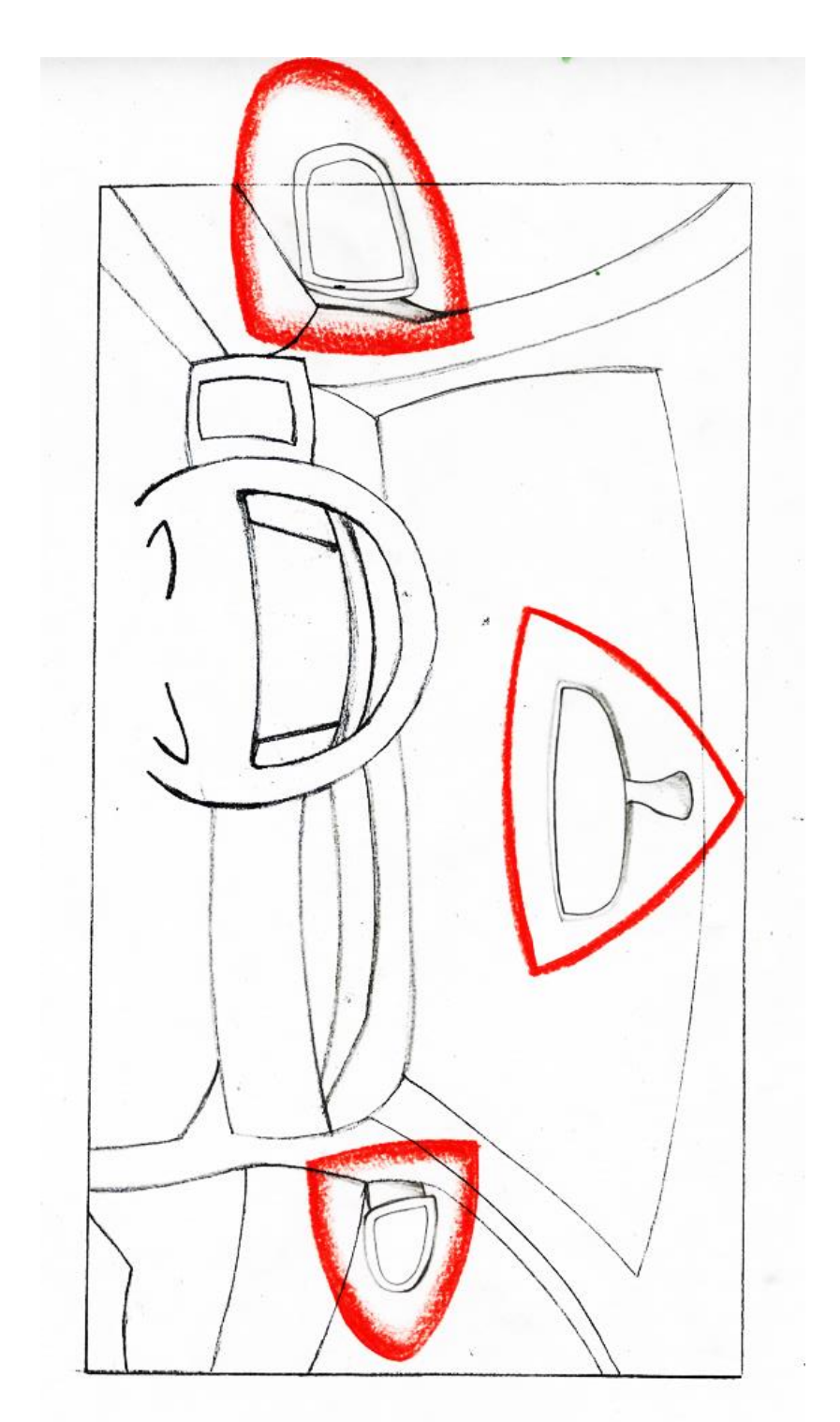

**Figura 6 Bosquejo Espejos retrovisores**

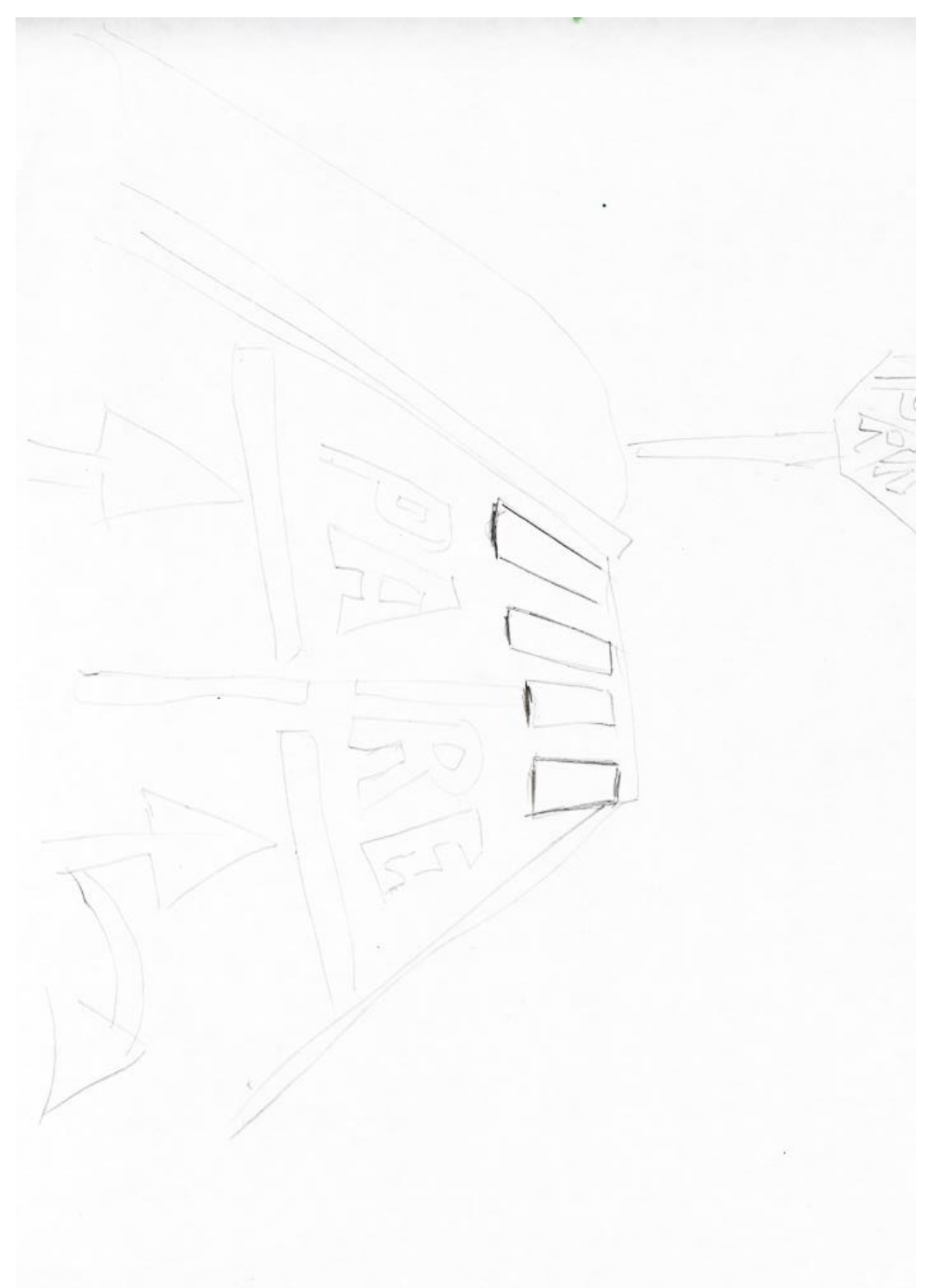

### <span id="page-16-0"></span>**Figura 7 Bosquejo Señales de transito**

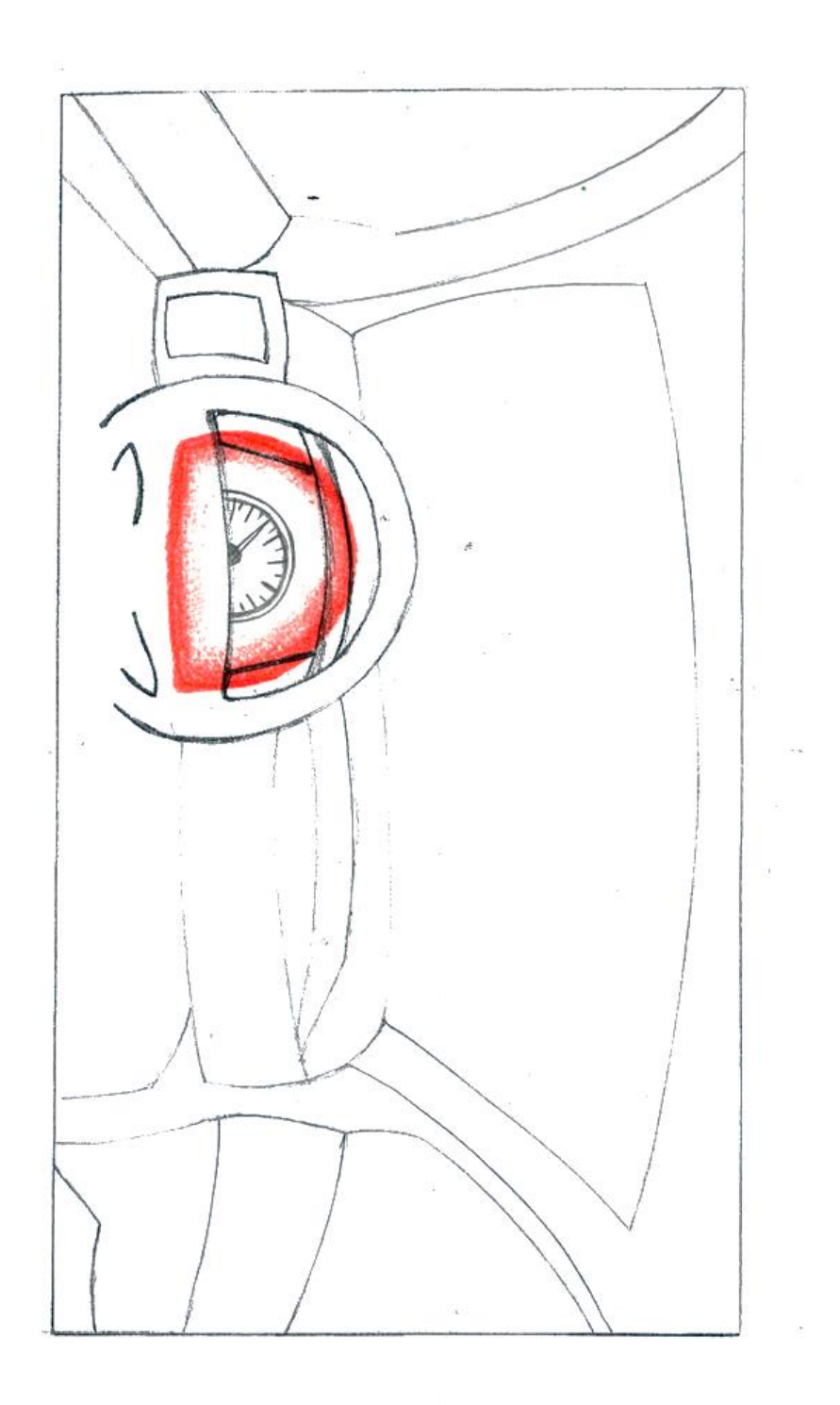

<span id="page-17-0"></span>**Figura 8 Bosquejo velocímetro**

<span id="page-18-0"></span>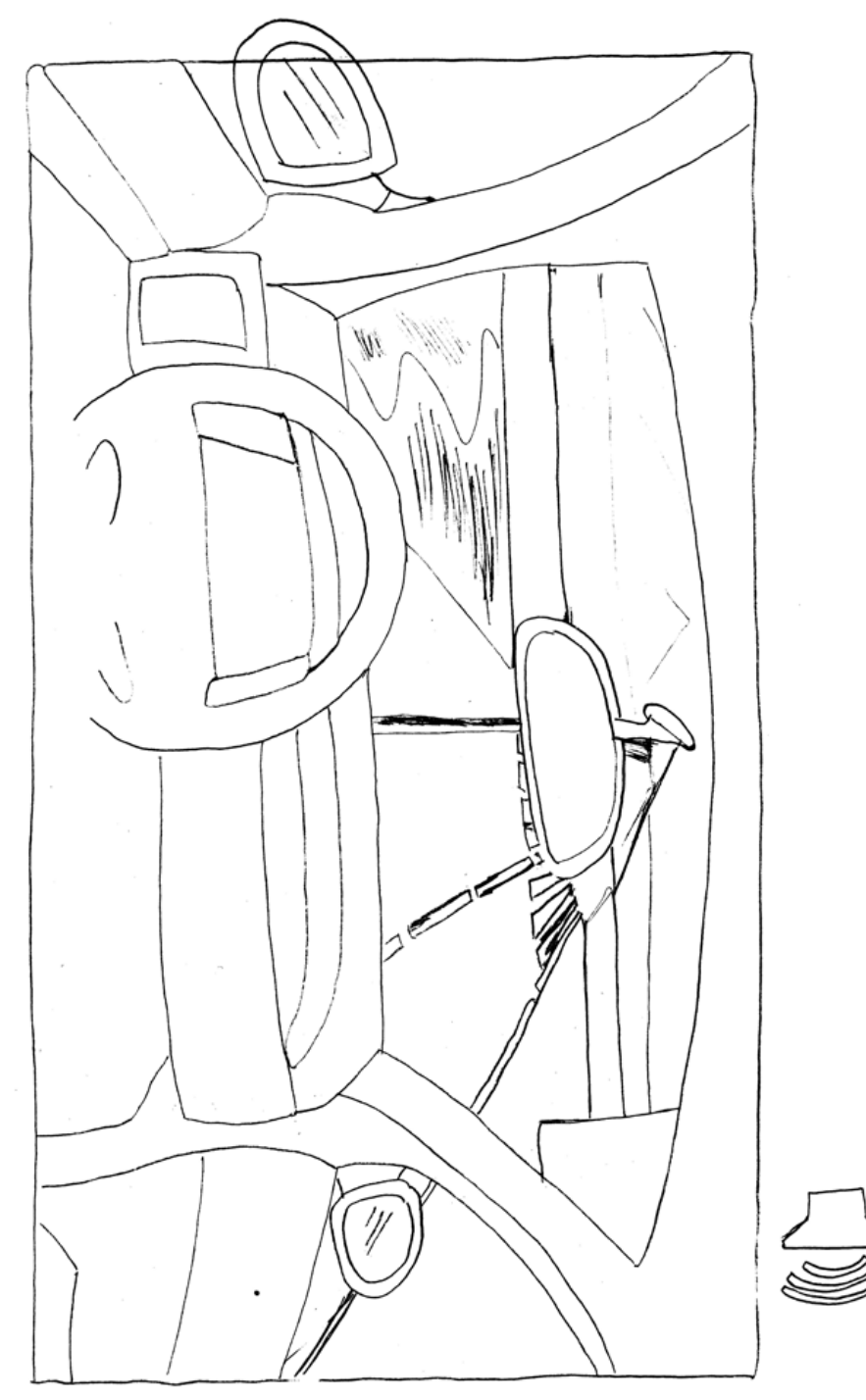

**Figura 9 Bosquejo sonido**

 $\overline{\phantom{a}}$  $\sim$ 

<span id="page-19-0"></span>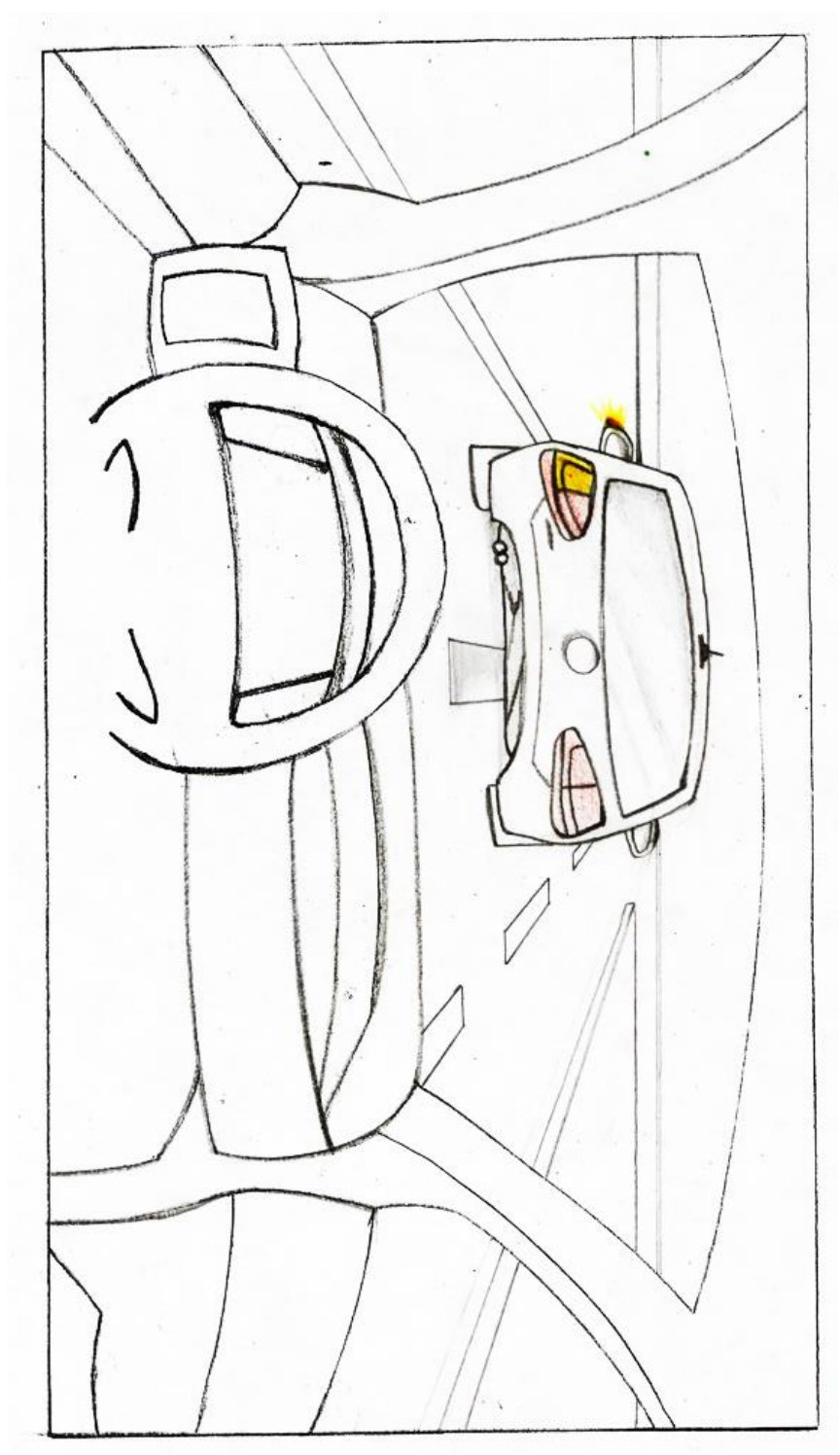

**Figura 10 Bosquejo luces traseras**

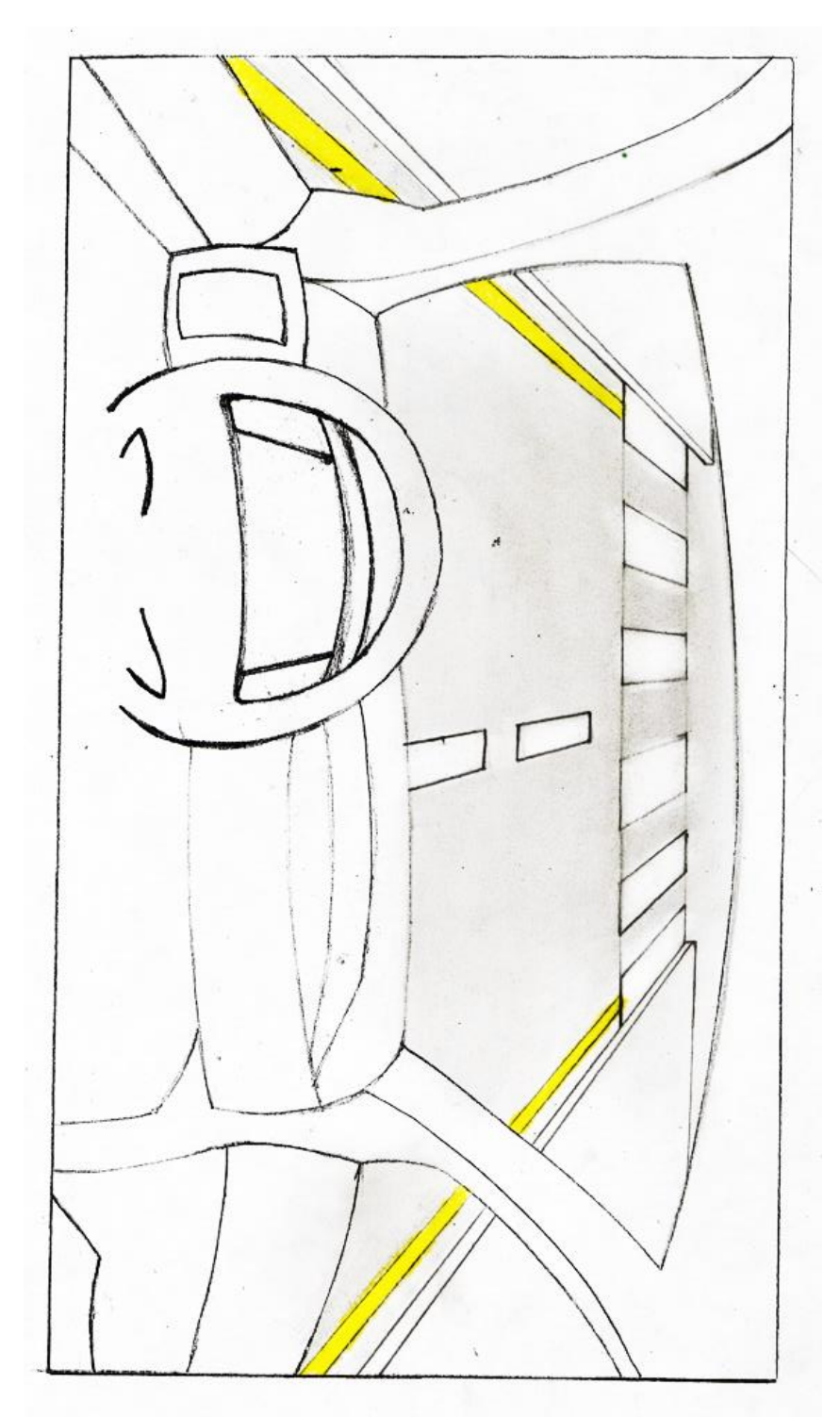

<span id="page-20-0"></span>**Figura 11 Bosquejo textura**

<span id="page-21-0"></span>**B.3. Bosquejos Digitales**

<span id="page-22-0"></span>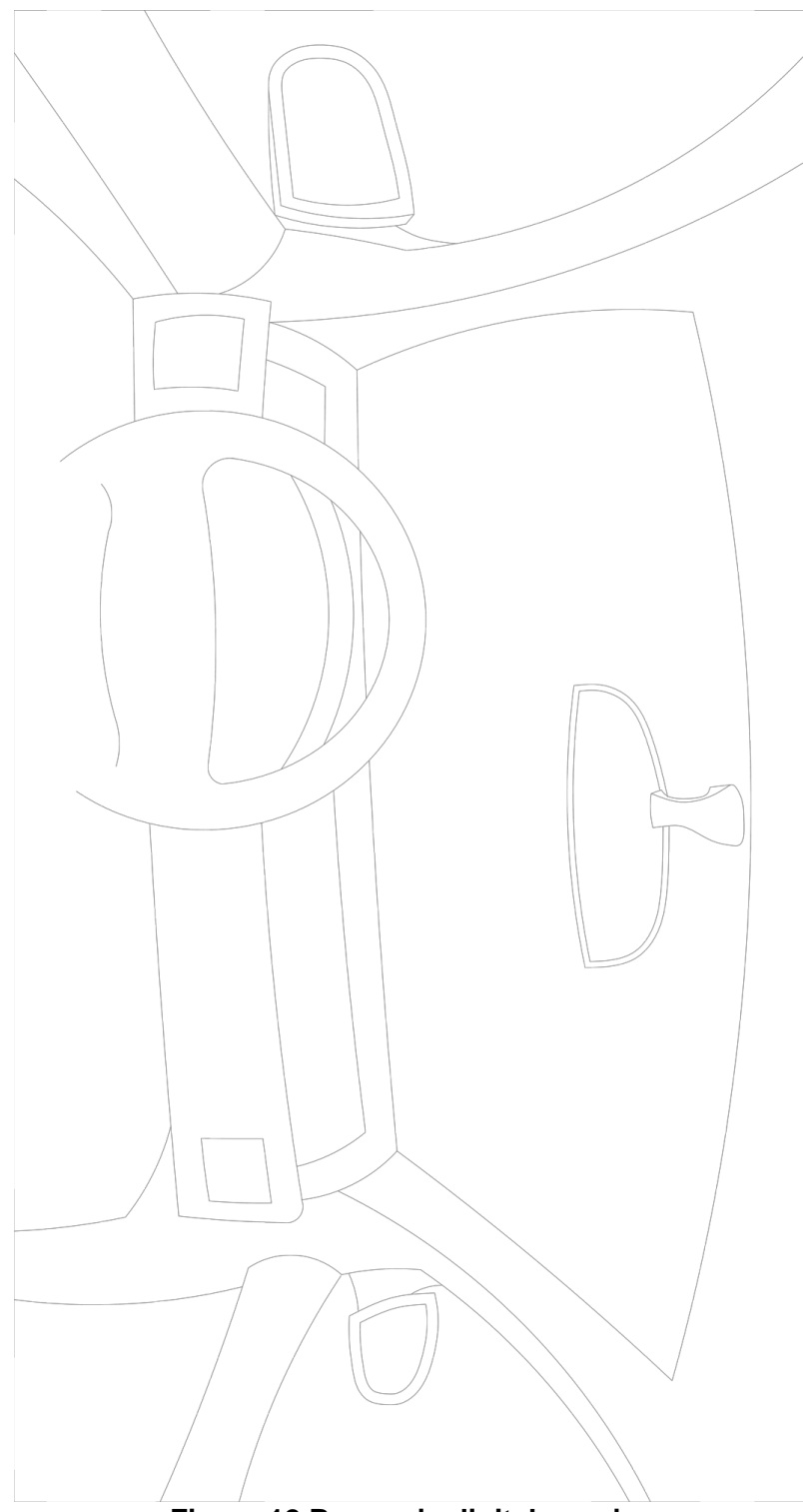

**Figura 12 Bosquejo digital espejos**

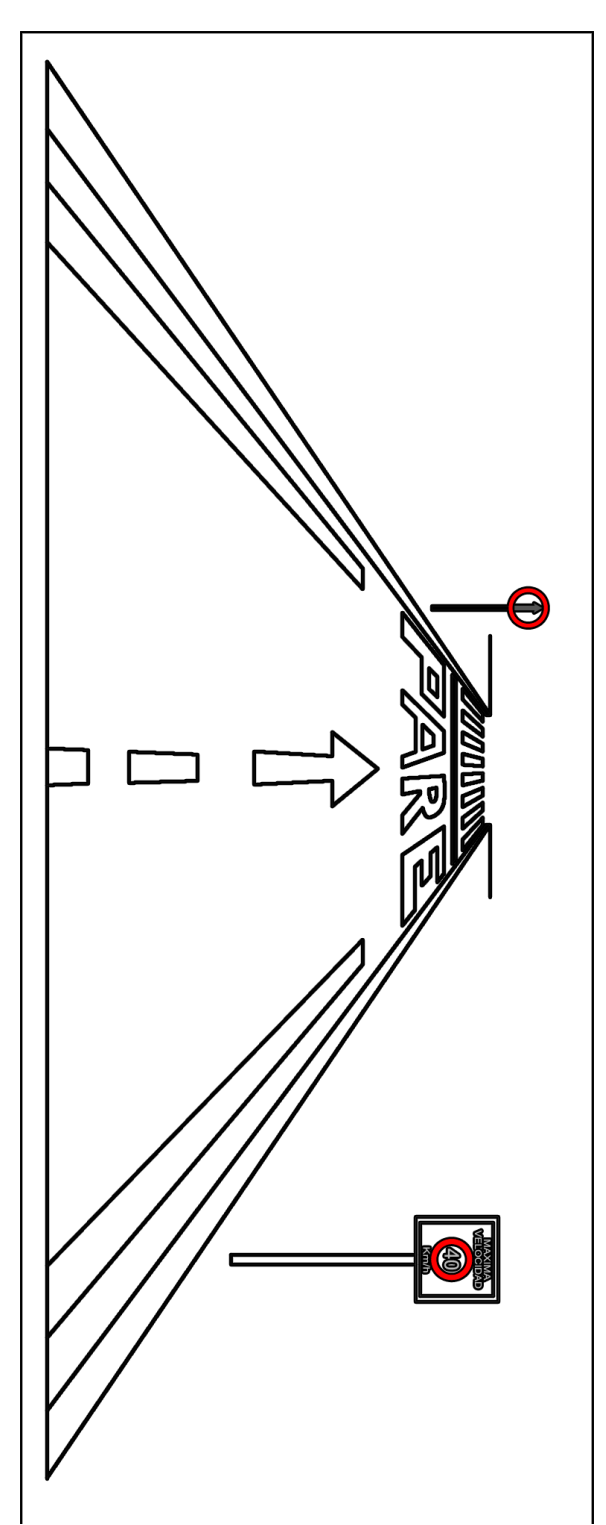

<span id="page-23-0"></span>**Figura 13 Bosquejo digital señales de transito**

<span id="page-24-0"></span>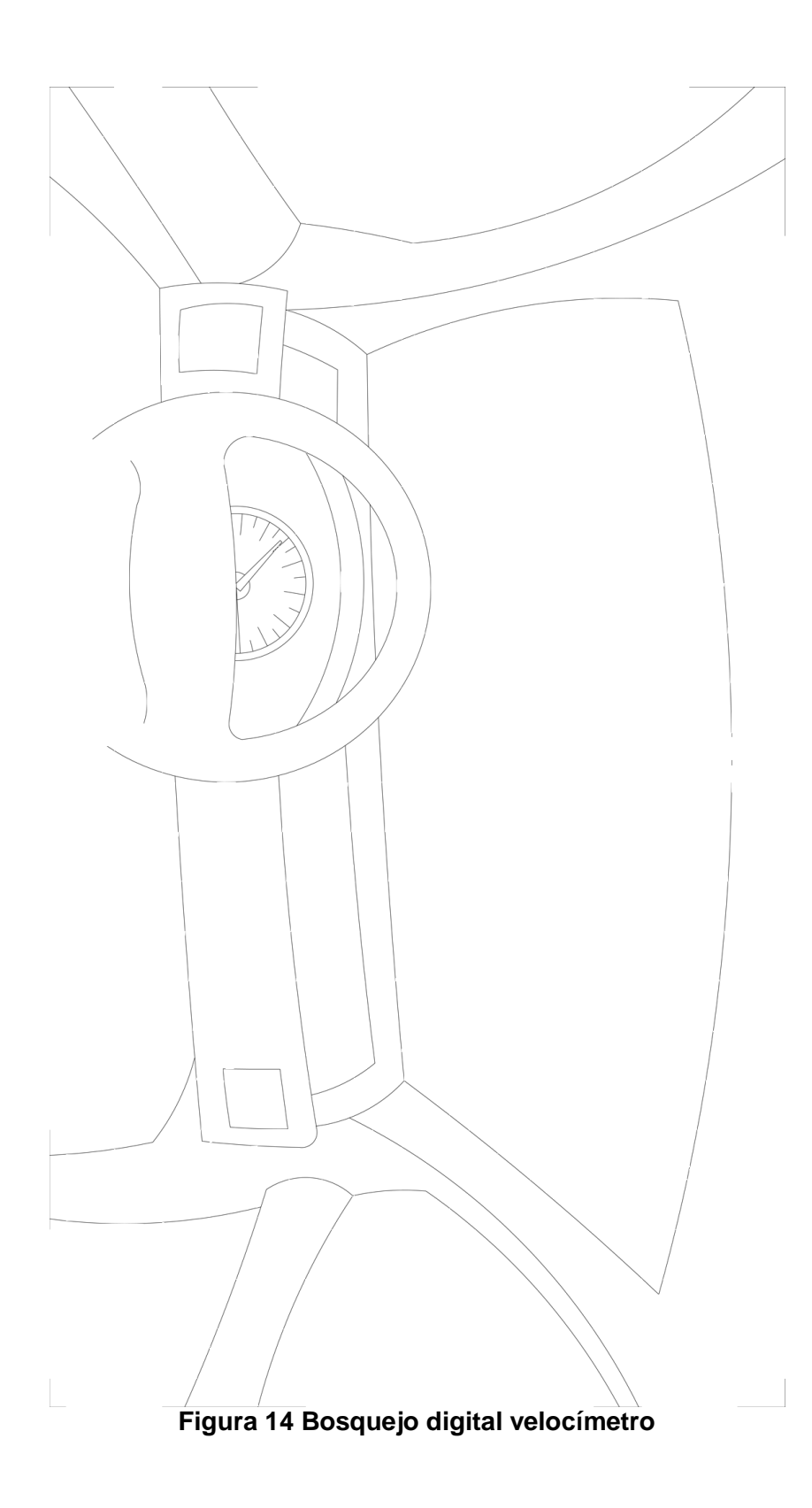

<span id="page-25-0"></span>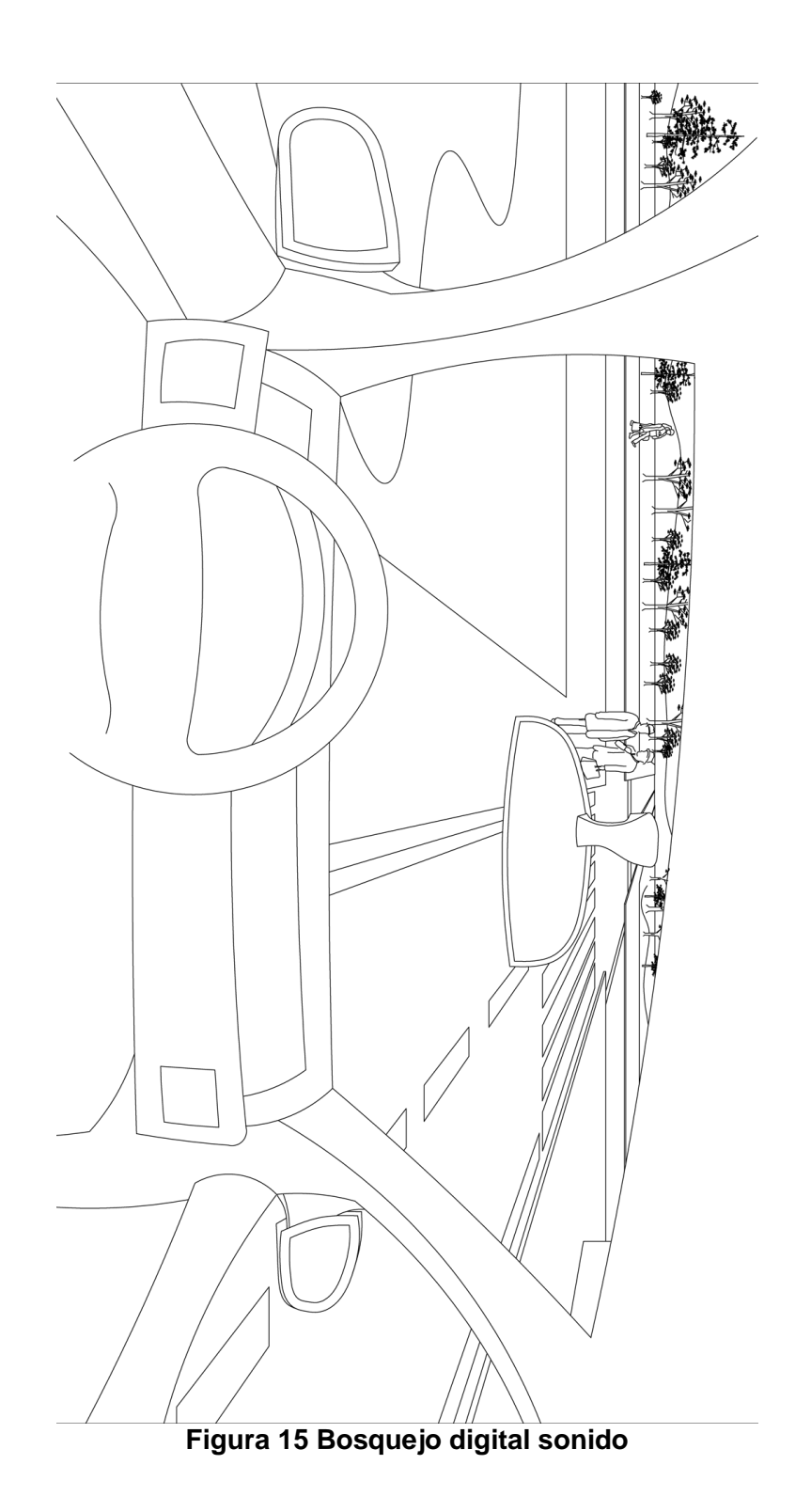

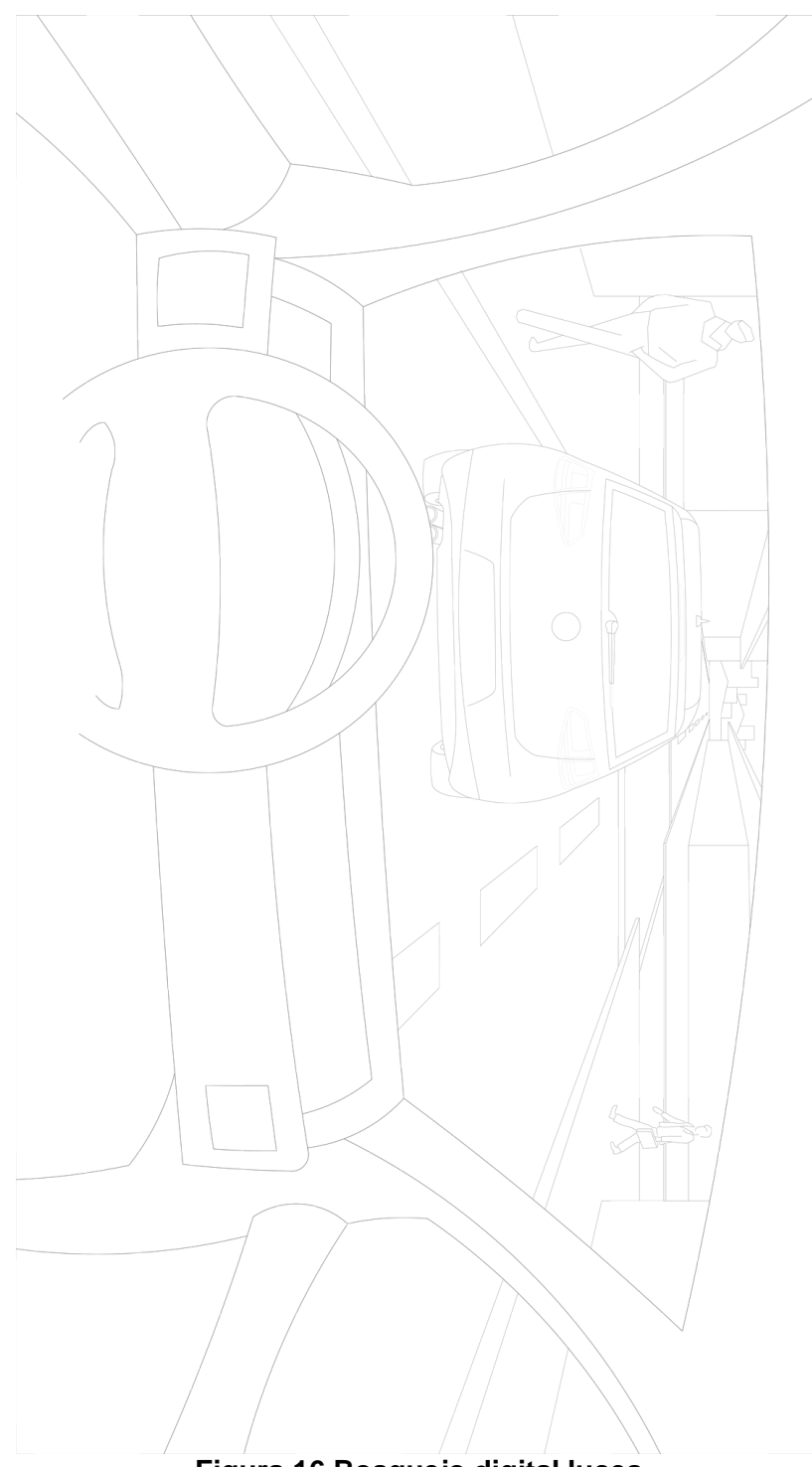

<span id="page-26-0"></span>**Figura 16 Bosquejo digital luces**

<span id="page-27-0"></span>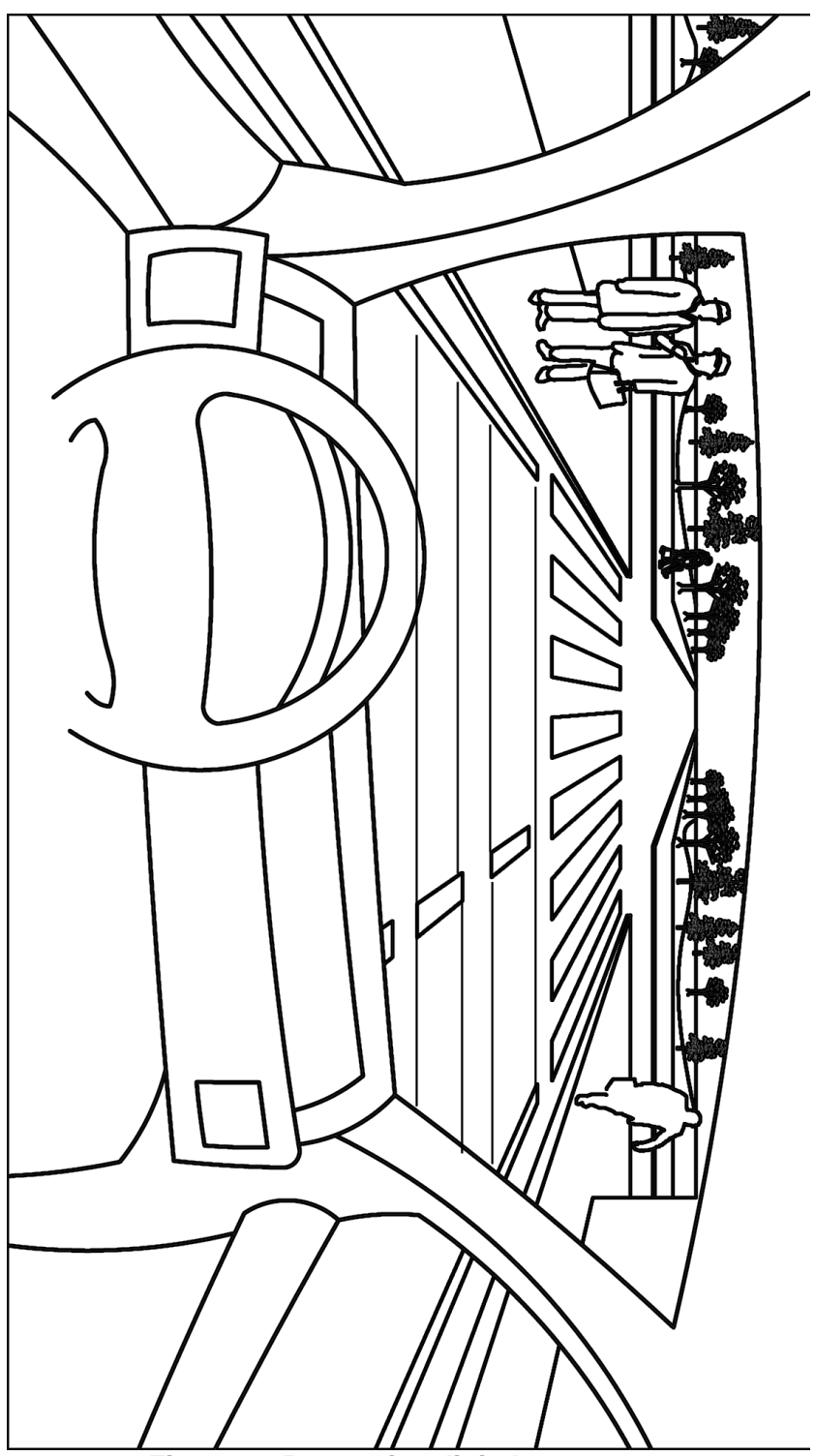

**Figura 17 Bosquejos digitales texturas**

<span id="page-28-0"></span>**B.3. Prototipos Digitales**

<span id="page-29-0"></span>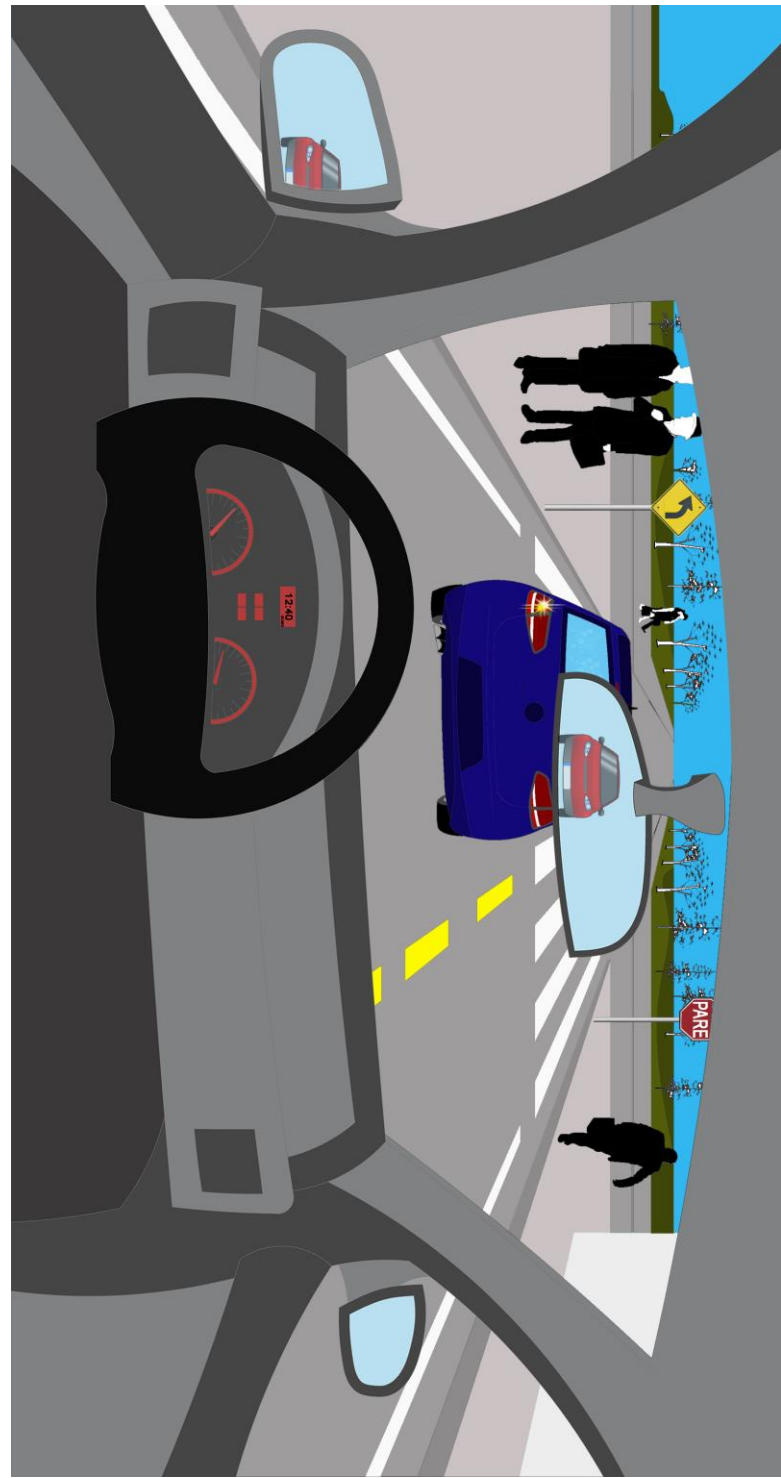

**Figura 18 Prototipo espejos**

<span id="page-30-0"></span>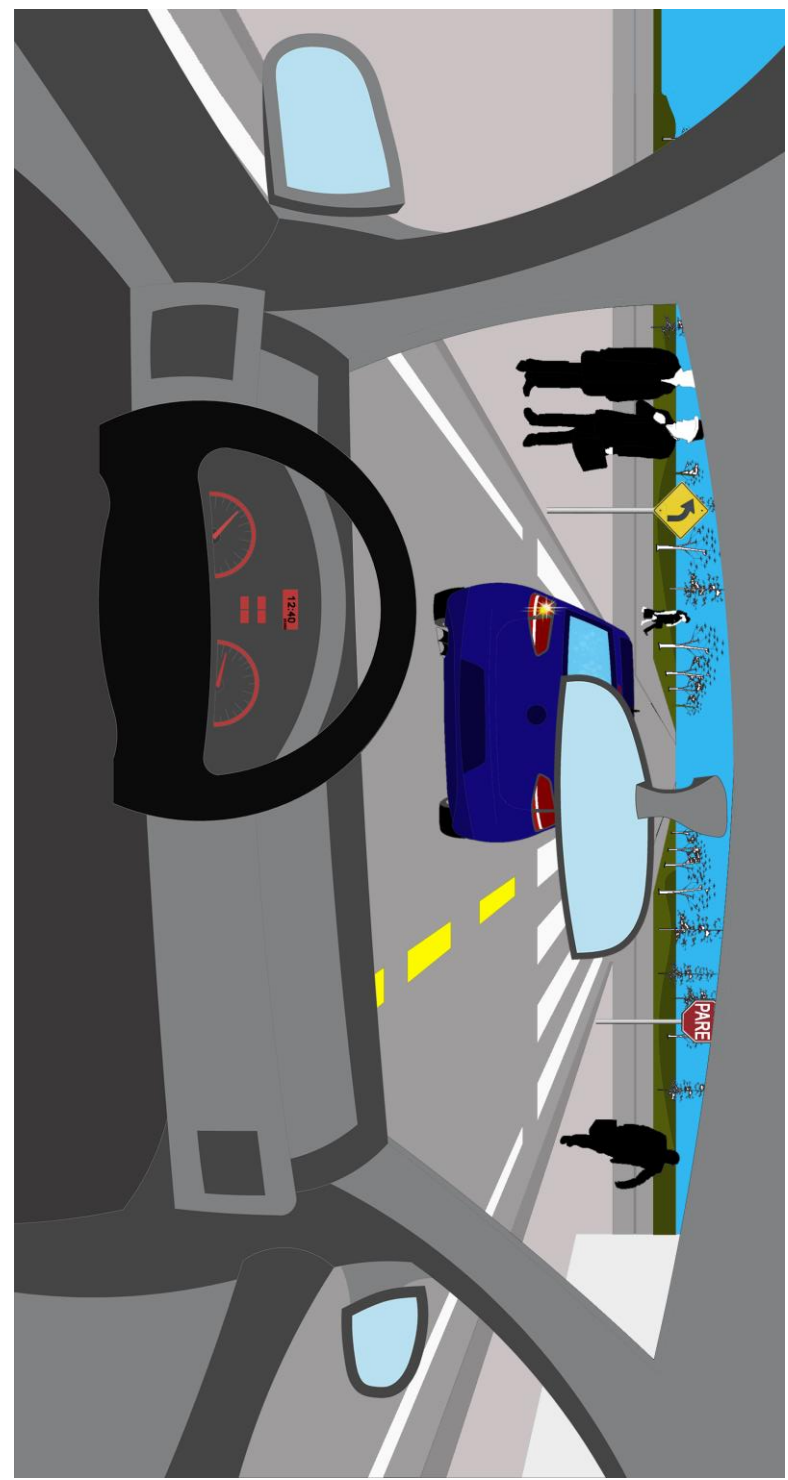

**Figura 19 Prototipo señales de transito**

<span id="page-31-0"></span>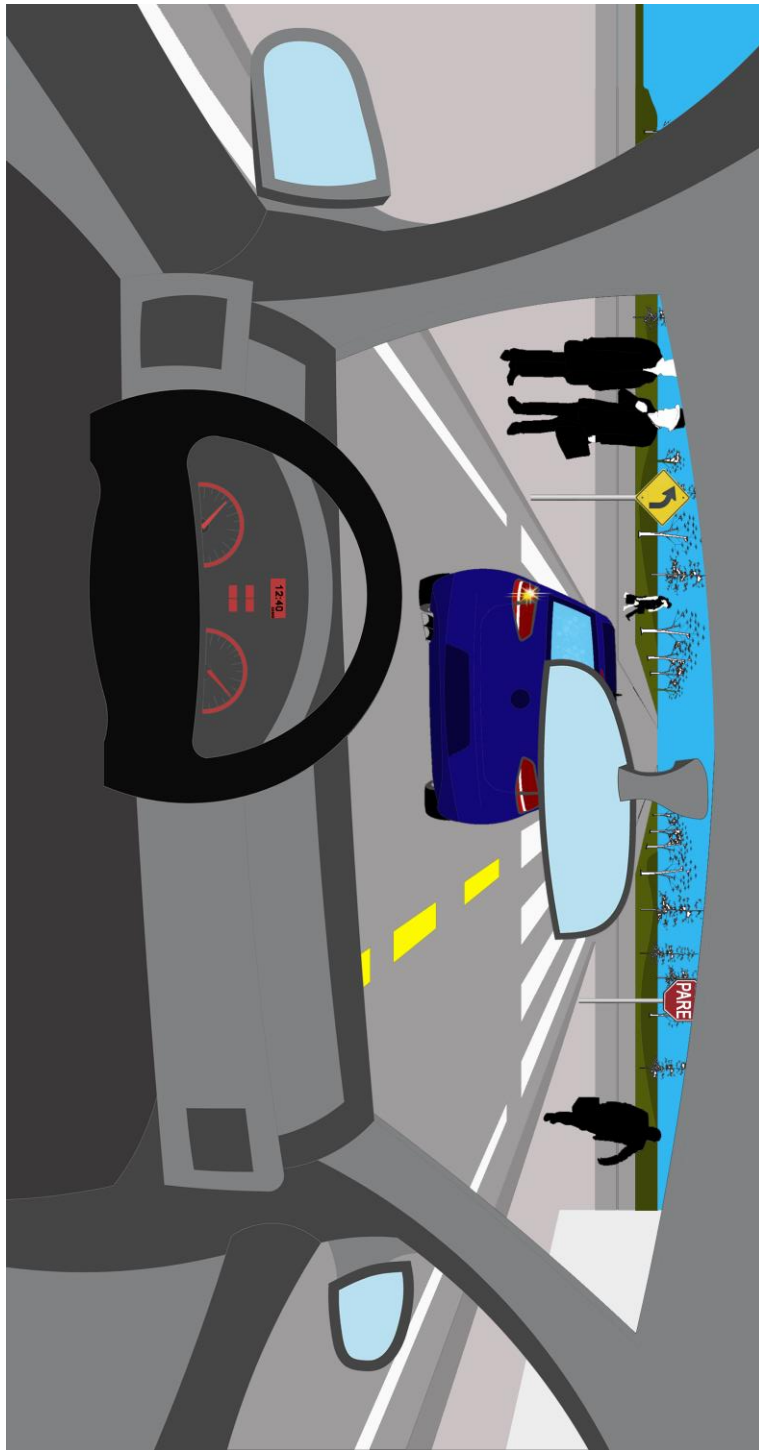

**Figura 20 Prototipo Velocímetro**

<span id="page-32-0"></span>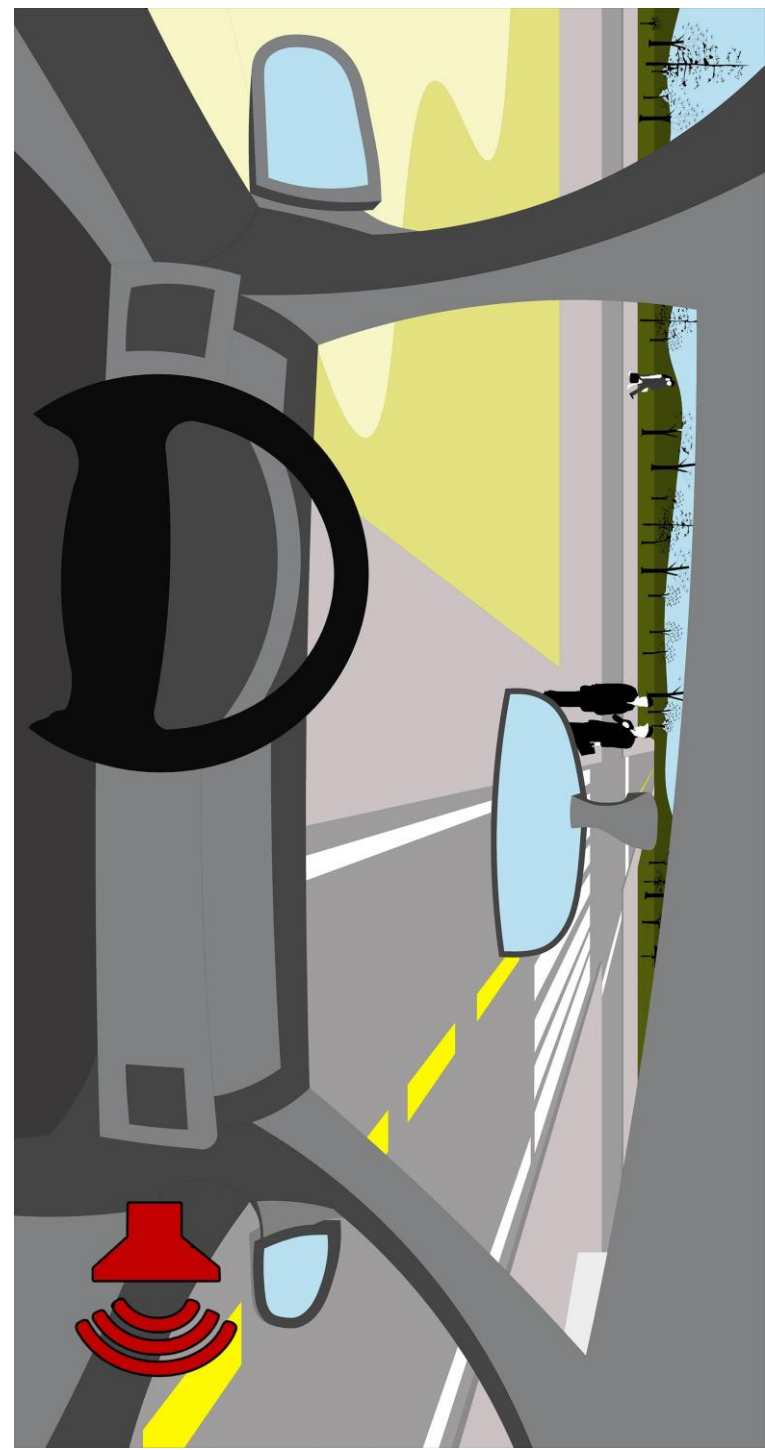

**Figura 21 Prototipo Sonido**

<span id="page-33-0"></span>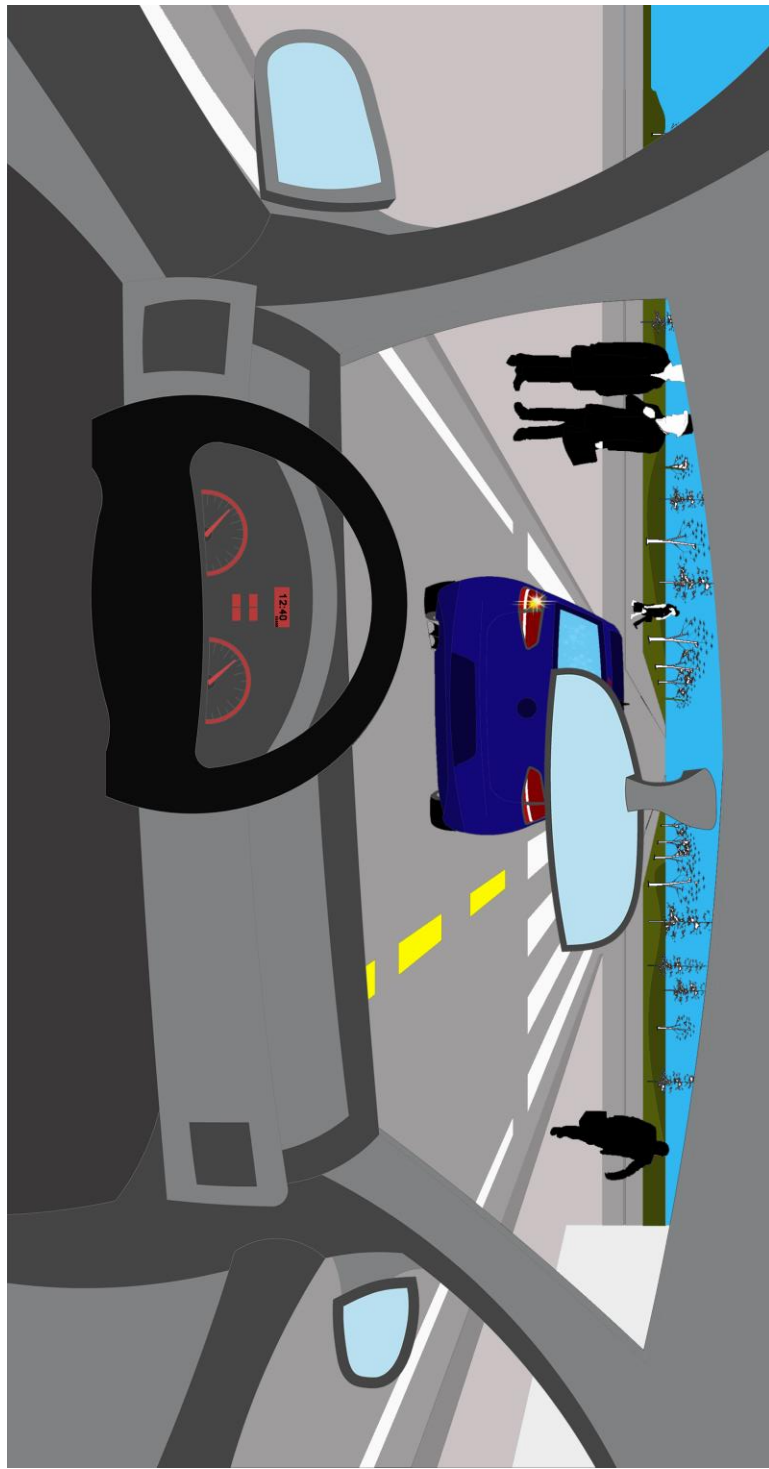

**Figura 22 Prototipo luces traseras - direccional**

<span id="page-34-0"></span>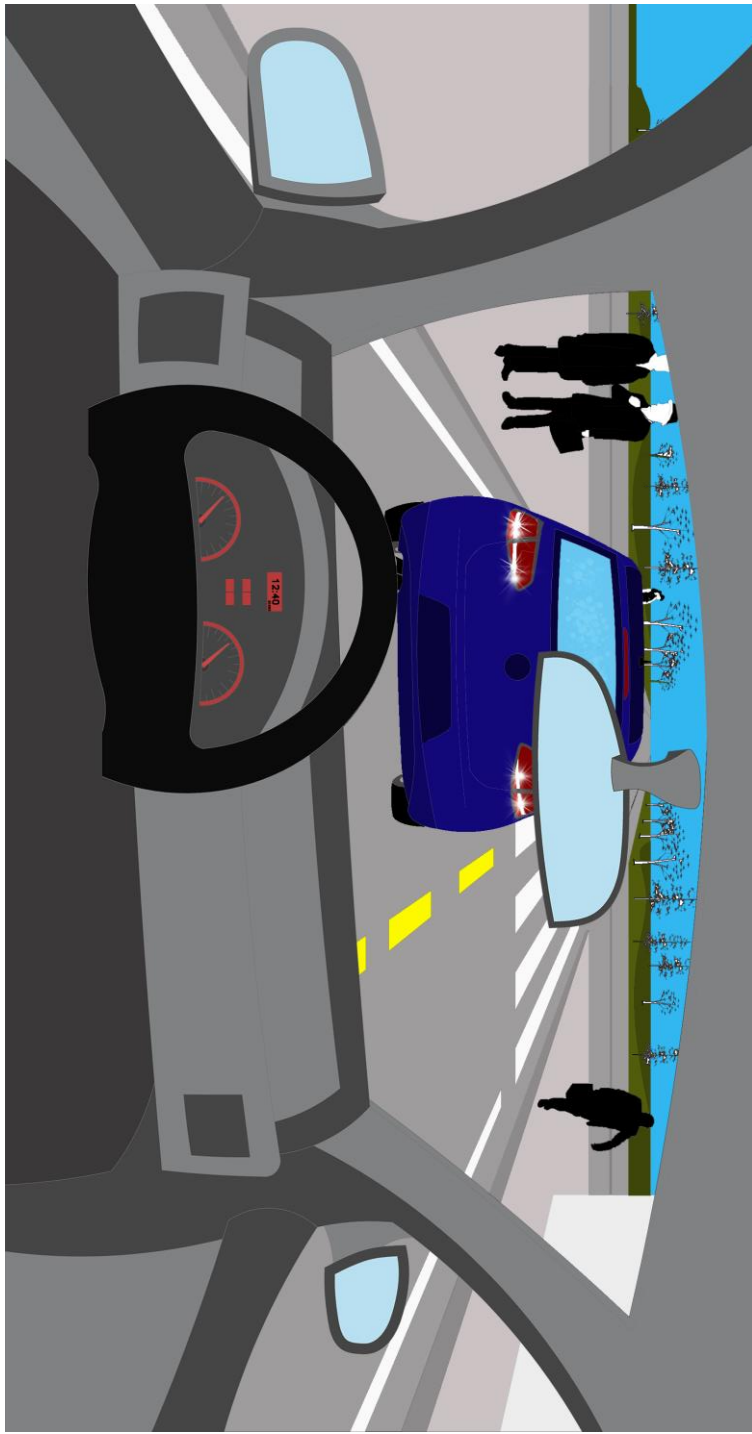

**Figura 23 Prototipo luces traseras - reversa**

<span id="page-35-0"></span>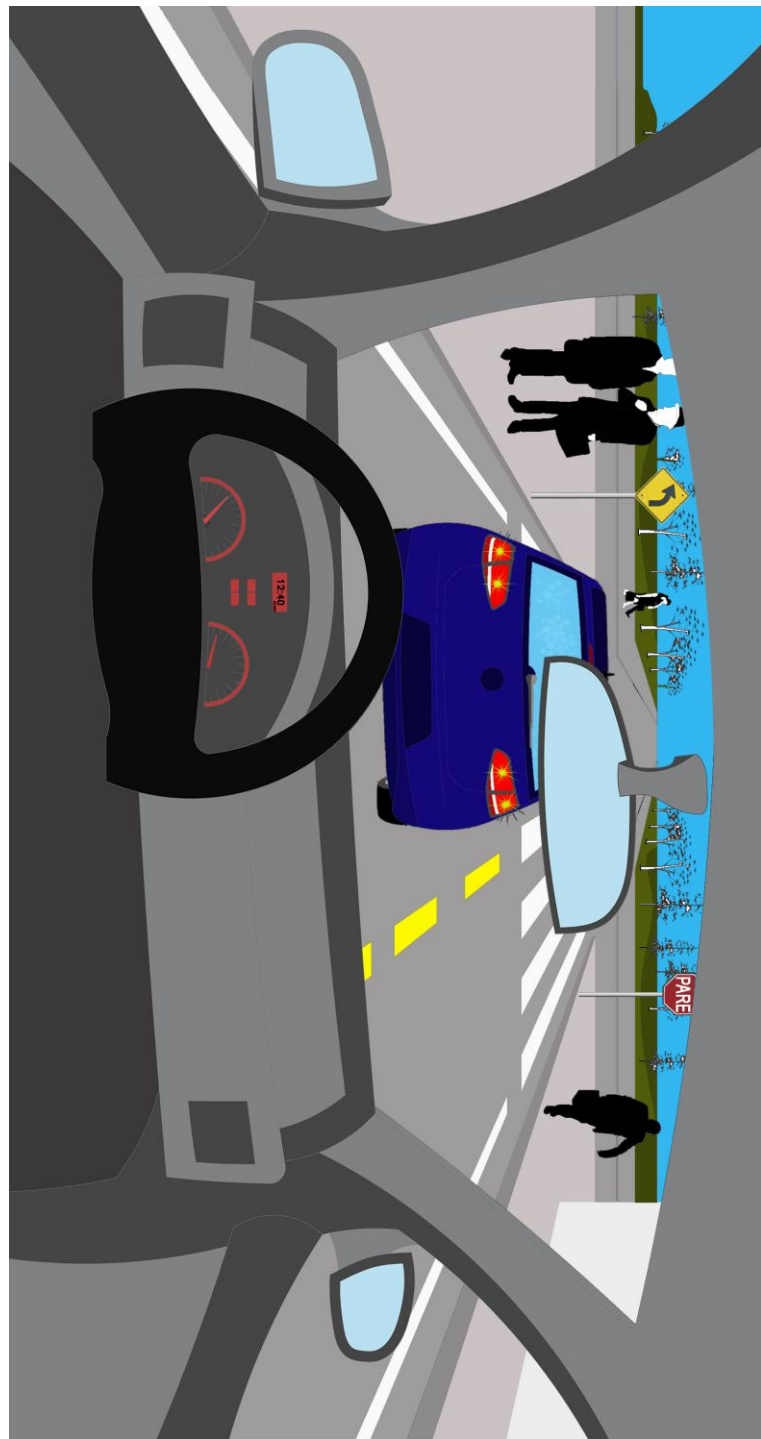

**Figura 24 Prototipo luces traseras - freno**

<span id="page-36-0"></span>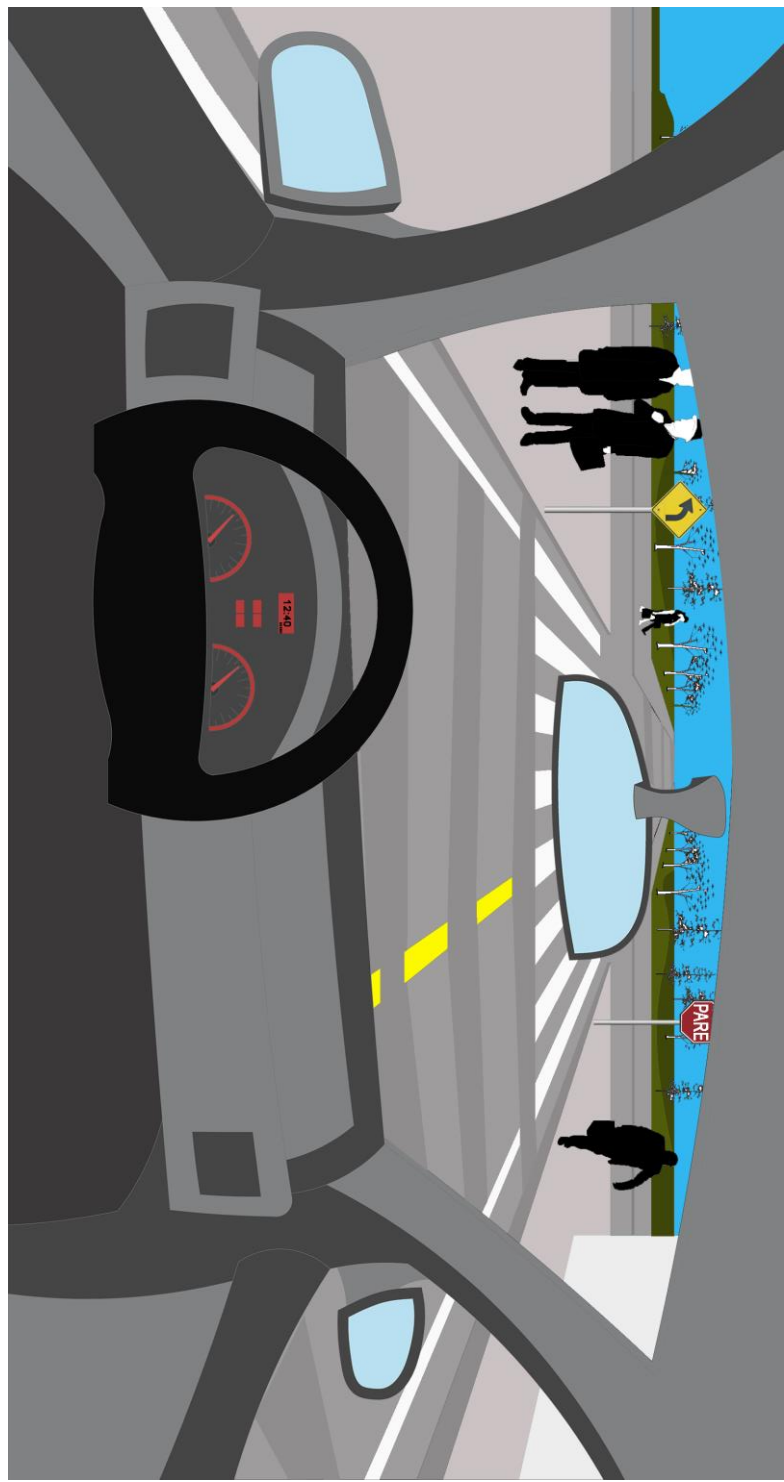

**Figura 25 Prototipo texturas**

## <span id="page-37-0"></span>**ANEXO C. Documentación del Proceso de Validación**

### <span id="page-37-1"></span>**C.1. Cuestionario**

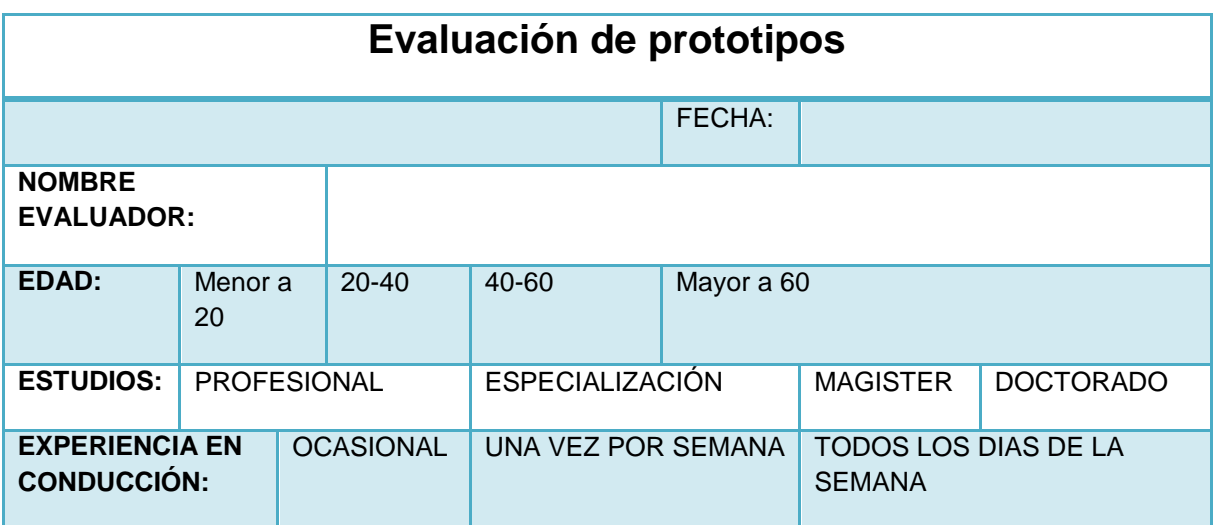

#### **INFORMACIÓN GENERAL:**

El término Awareness se concibe como la capacidad de percibir, sentir y saber lo que está pasando, para así crear conocimiento inmediato e implícito dentro del entorno. Es necesario aclarar que el Awareness se encuentra presente tanto en entornos físicos como virtuales, y en este caso, ese concepto es aplicado dentro del simulador DISEUTS, un sistema de simulación de tráfico.

Los prototipos de interfaz simulan la conducción de un vehículo sobre un entorno de tráfico con aspectos realistas. Se realizó un esfuerzo por presentar una interfaz gráfica similar a la real, la cual permite realizar tareas cotidianas de conducción (Acelerar, desacelerar, realizar el cambio de carril, detenerse ante un semáforo, entre otras).

#### **FINALIDAD:**

Este cuestionario es diseñado con el fin de evaluar la usabilidad en los prototipos de la nueva interfaz del simulador de conducción para el sistema DISEUTS<sup>1</sup>. La nueva interfaz cuenta con mecanismos de awareness incorporados en busca de mejoras en la facilidad de uso. Es importante tener en cuenta que cada evaluador experimenta tareas de conducción en la vida real, mediante prototipos de interfaz. A continuación, en las Figuras 1-3 se puede visualizar la apariencia de la

<sup>&</sup>lt;sup>1</sup> DISEUTS(Development of an Interactive Simulation Environment for Urban Traffic Systems) : Es un proyecto realizado por investigadores de la Universidad de Nevada, que formula un sistema interactivo basado en un entorno de simulación de tráfico.

antigua interfaz para que se puedan evidenciar de una mejor manera los cambios realizados en la nueva interfaz.

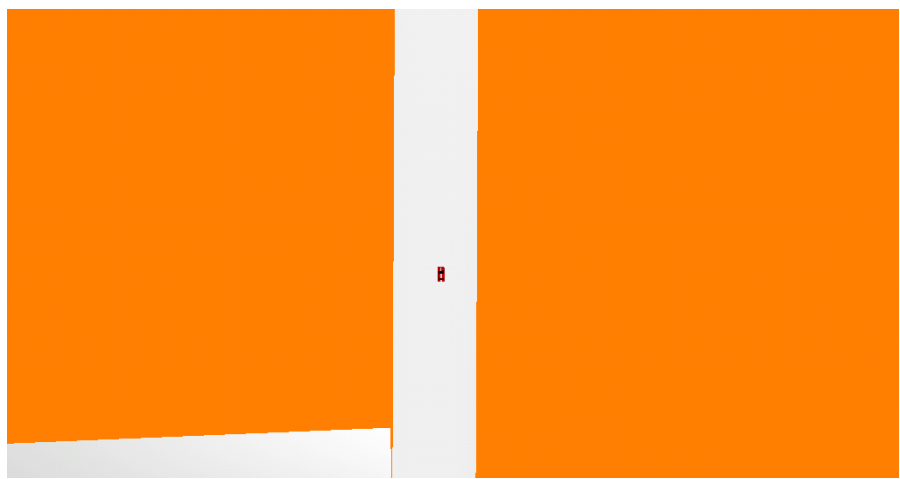

**Figura 26 Panorámica simulador de conducción.**

<span id="page-38-0"></span>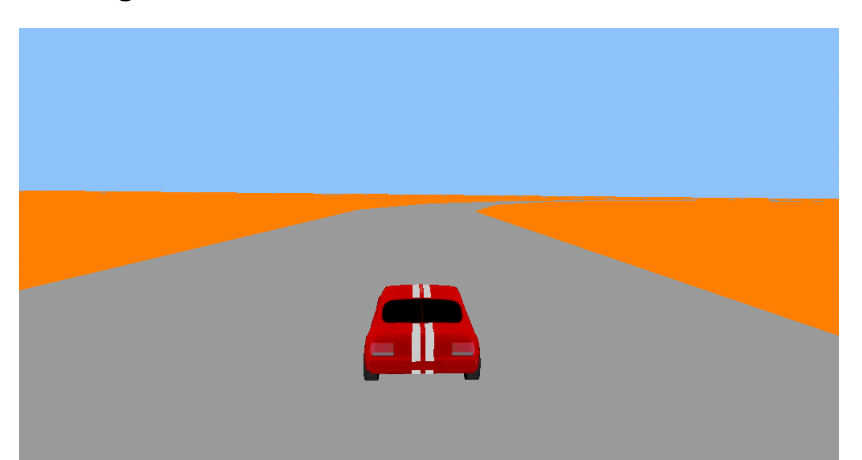

**Figura 27 Tercera persona simulador de conducción.**

<span id="page-38-1"></span>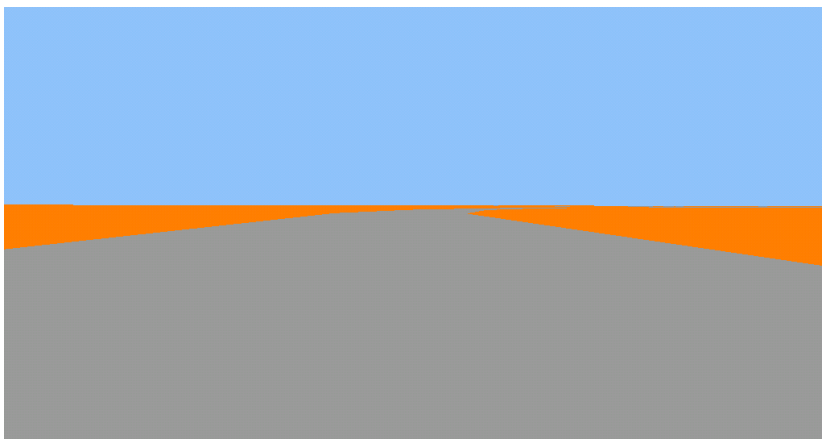

<span id="page-38-2"></span>**Figura 28. Primera persona simulador de conducción.**

#### **INSTRUCCIONES:**

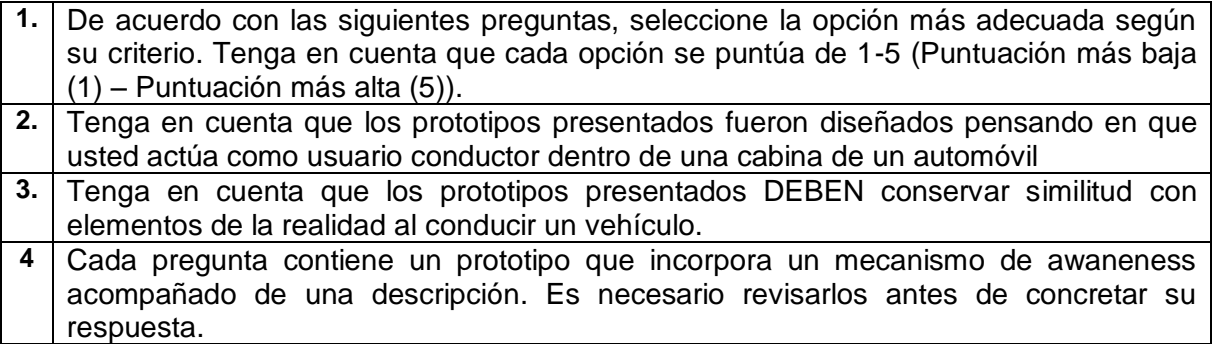

#### **PREGUNTAS:**

**Descripción:** Los espejos retrovisores son dispositivos en actualización constante, estos mantienen informado al usuario acerca de lo que sucede en el entorno detrás del vehículo simulado. Los espejos se encuentran ubicados en los costados de la cabina del vehículo y un espejo retrovisor ubicado en la parte del parabrisas. El prototipo describe en cuatro pasos como se mantiene informado al usuario mediante la secuencia de imágenes.

El siguiente prototipo, mediante el mecanismo de espejos retrovisores permite conocer la posición actual del vehículo dentro del entorno.

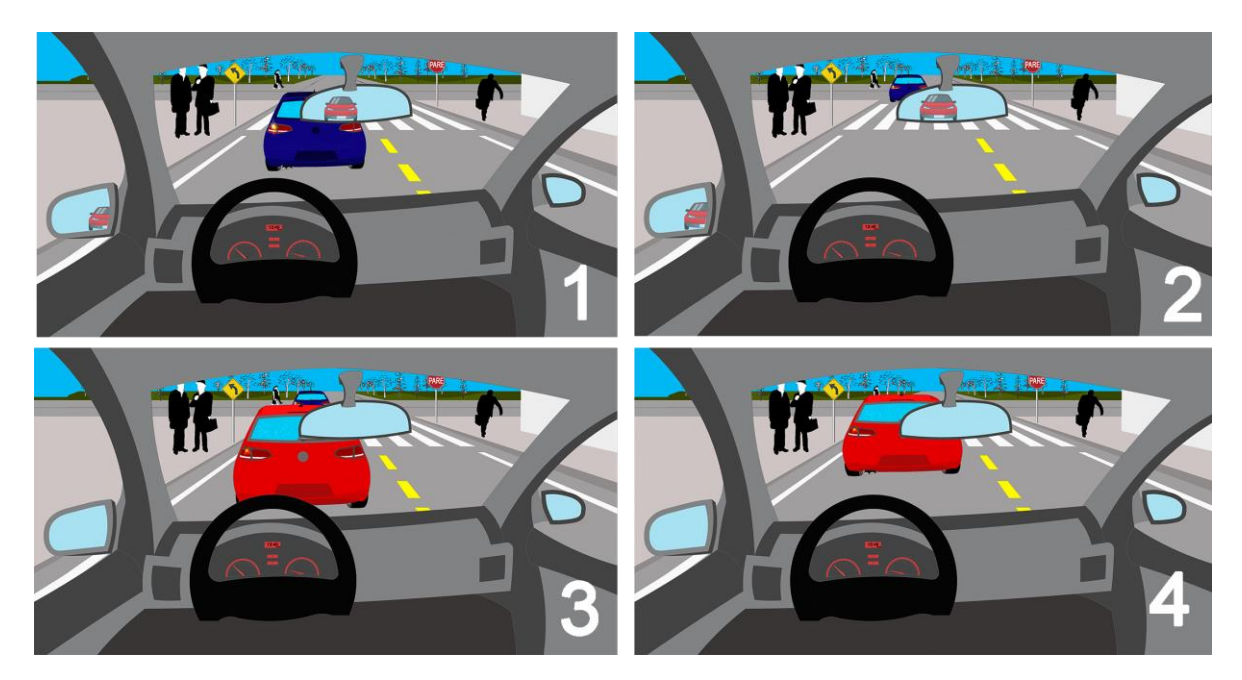

#### **Prototipo**

**1. ¿En qué medida considera Ud., que este prototipo cumple con la función de espejos retrovisores?**

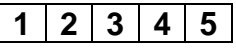

**Descripción:** Las señales de tránsito son elementos del entorno real, proporcionan la información importante acerca del entorno, por ejemplo, nos permiten conocer las direcciones de las vías, número de carriles, señales de pare, semáforos, etc. Las señales de tránsito se encuentran inmersas en las dos imágenes del prototipo.

El prototipo siguiente, muestra claramente elementos de la carretera como: Señales de tránsito, señalización en la carretera, cebras, giro a derecha, giro a la izquierda, zona escolar, etc.

#### **Prototipo:**

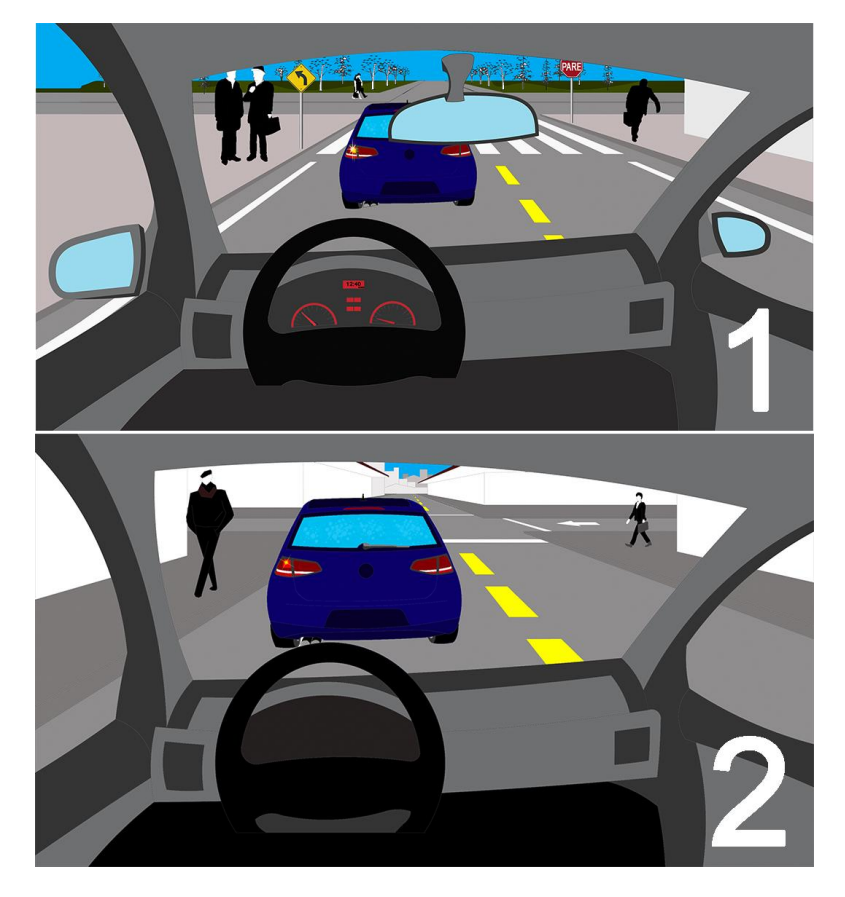

**2. ¿En qué medida considera Ud., que este prototipo cumple con la función de las señales de tránsito?**

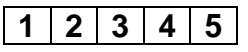

**Descripción:** El velocímetro brinda la información correspondiente a la velocidad con la que el vehículo se mueve. El velocímetro se encuentra en el panel central delineado con color rojo. En las tres imágenes del prototipo, se ilustran los cambios de velocidad del automóvil.

El prototipo siguiente, muestra claramente los cambios de velocidad que tiene el vehículo al acelerar o desacelerar.

#### **Prototipo:**

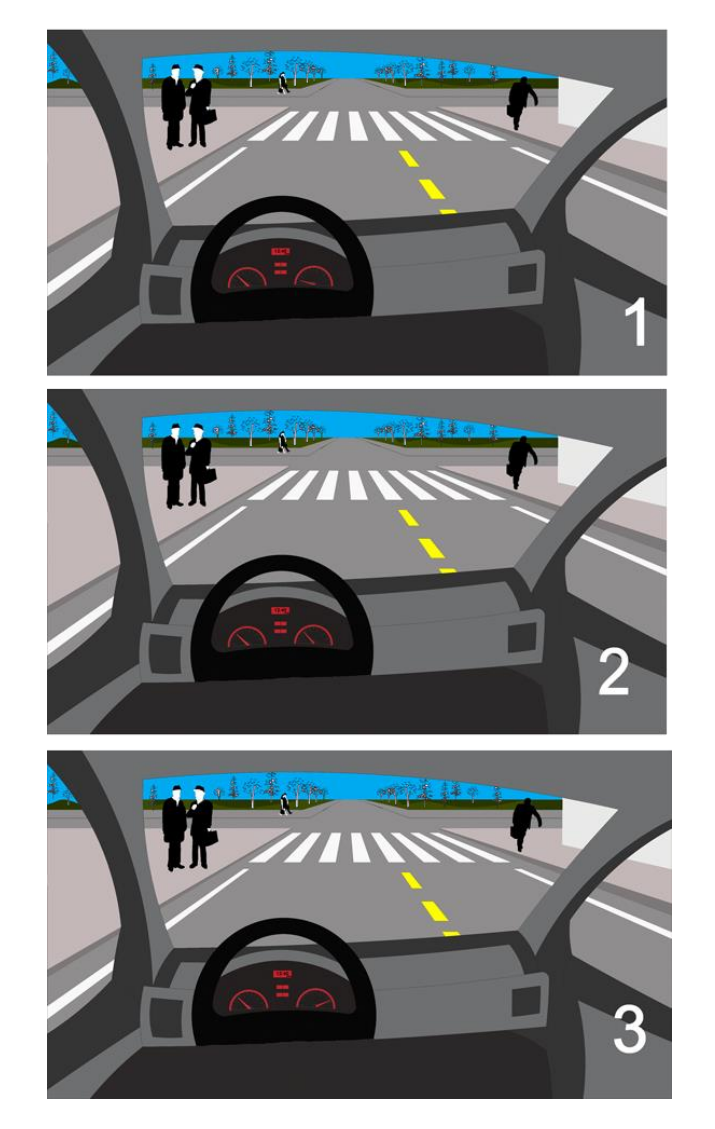

**3. ¿En qué medida considera Ud., que este prototipo cumple con función de velocímetro?**

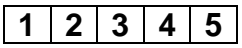

**Descripción:** Las luces traseras son elementos importantes en la vida real debido a que permiten conocer información acerca de los vehículos circundantes. Las luces traseras de un vehículo son elementos lumínicos y se encuentran compuestas por: la luz de reversa (Blanca), la luz de direccional (Amarilla) y la de freno (Roja). La secuencia de imágenes del prototipo ilustra la acción del freno por parte del vehículo de color azul.

El siguiente prototipo, permite conocer los cambios de velocidad que sufren los otros vehículos (próximos al vehículo simulado).

#### **Prototipo:**

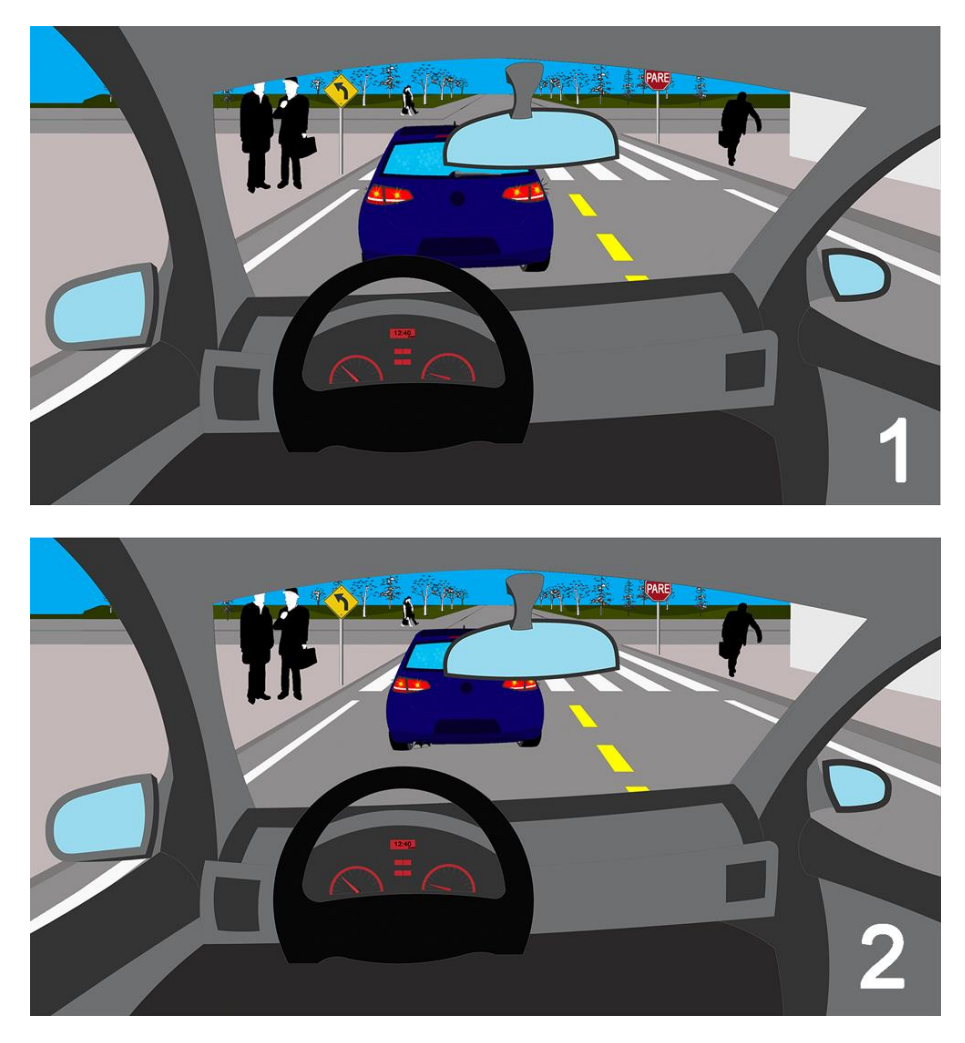

**4. ¿En qué medida considera Ud., que este prototipo cumple con la función de las luces de freno?**

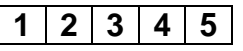

**Descripción:** En la vida real al igual que dentro del simulador, un vehículo puede transitar por cualquier parte dentro del entorno. Es por esto que, si el vehículo simulado se encuentra por fuera de la carretera el sistema emitirá un sonido, como es presentado en el prototipo.

El siguiente prototipo, permite conocer cuándo el vehículo simulado se sale de la carretera.

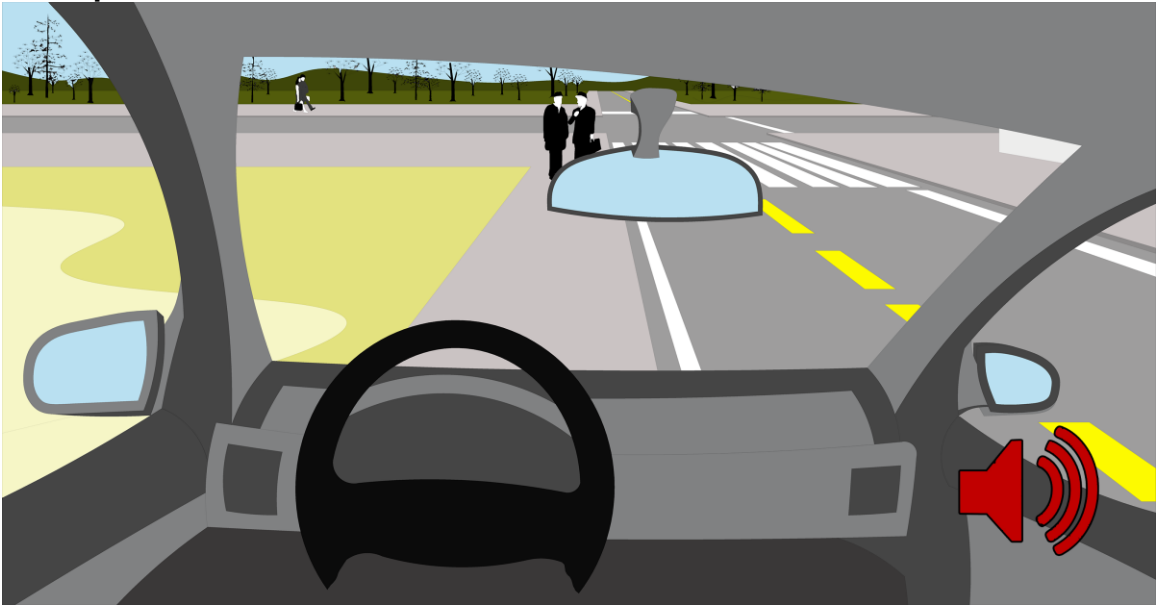

#### **Prototipo:**

**5. ¿En qué medida considera Ud., que este prototipo cumple con la función del sonido?**

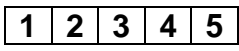

**Descripción:** Las luces traseras son elementos importantes en la vida real debido a que permiten conocer información acerca de los vehículos circundantes. Las luces traseras de un vehículo se encuentran compuestas por: la luz de reversa (Blanca), la luz de direccional (Amarilla) y la de freno (Roja). La secuencia de imágenes del prototipo ilustra la acción del direccional por parte del vehículo de color azul.

El siguiente prototipo, permite conocer cuándo el vehículo que está delante del vehículo simulado cambia de carril.

#### **Prototipo:**

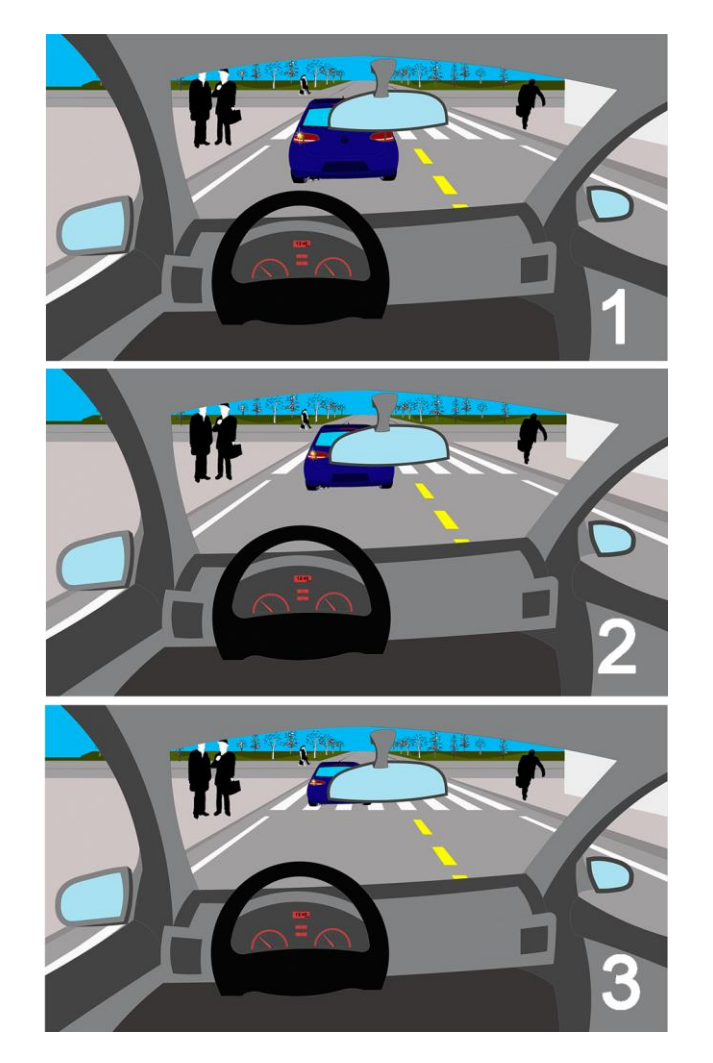

**6. ¿En qué medida considera Ud., que este prototipo cumple con la función de las luces direccionales?**

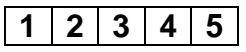

**Descripción:** Las luces traseras son elementos importantes en la vida real debido a que permiten conocer información acerca de los vehículos circundantes. Las luces traseras de un vehículo se encuentran compuestas por: la luz de reversa(Blanca), la luz de direccional(Amarilla) y la de freno(Roja). La secuencia de imágenes del prototipo ilustra la acción de la luz de reversa por parte del vehículo de color azul.

La nueva interfaz, le permite conocer cuándo el vehículo que está delante del vehículo simulado se encuentra en reversa.

#### **Prototipos:**

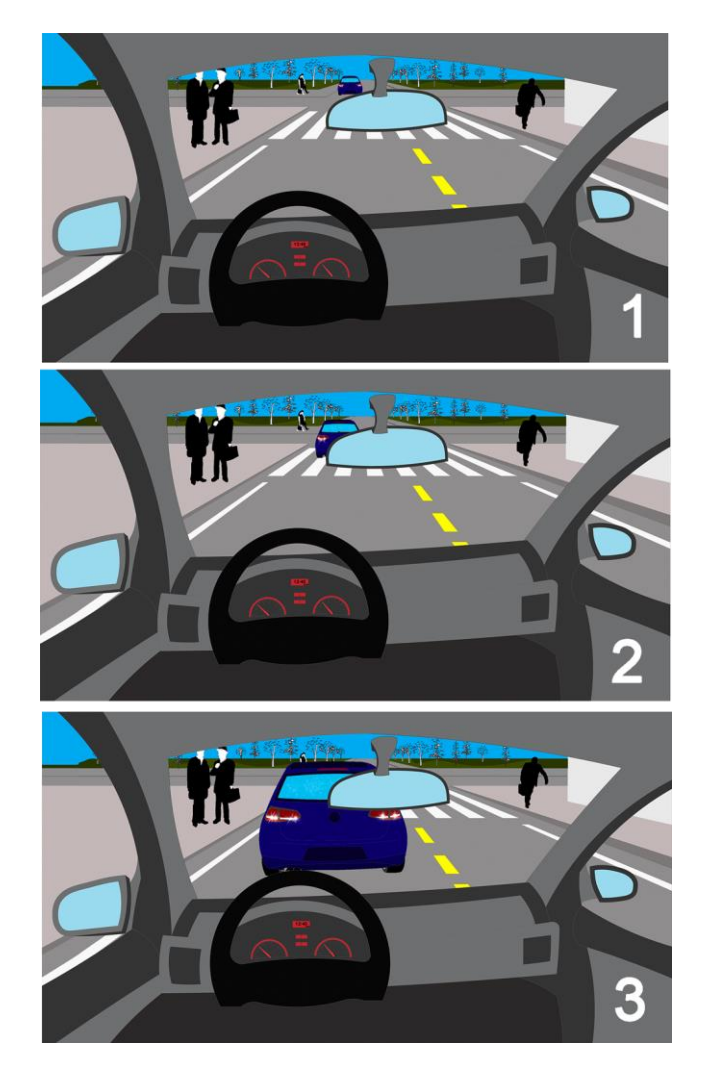

**7. ¿En qué medida considera Ud., que este prototipo cumple con la función de las luces de reversa?**

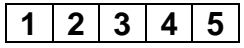

**Descripción:** Las texturas del entorno son elementos importantes en la carretera sobre la que transita o navega el automóvil simulado, permitiendo conocer la información acerca del movimiento del vehículo. Estas texturas son elementos que indican al usuario su movimiento dentro del mapa, recreando el avance del vehículo y generando la sensación de movimiento. El prototipo describe en dos pasos como se mantiene informado al usuario mediante la secuencia de imágenes.

La nueva interfaz, permite conocer en qué momento el vehículo está en movimiento.

#### **Prototipos:**

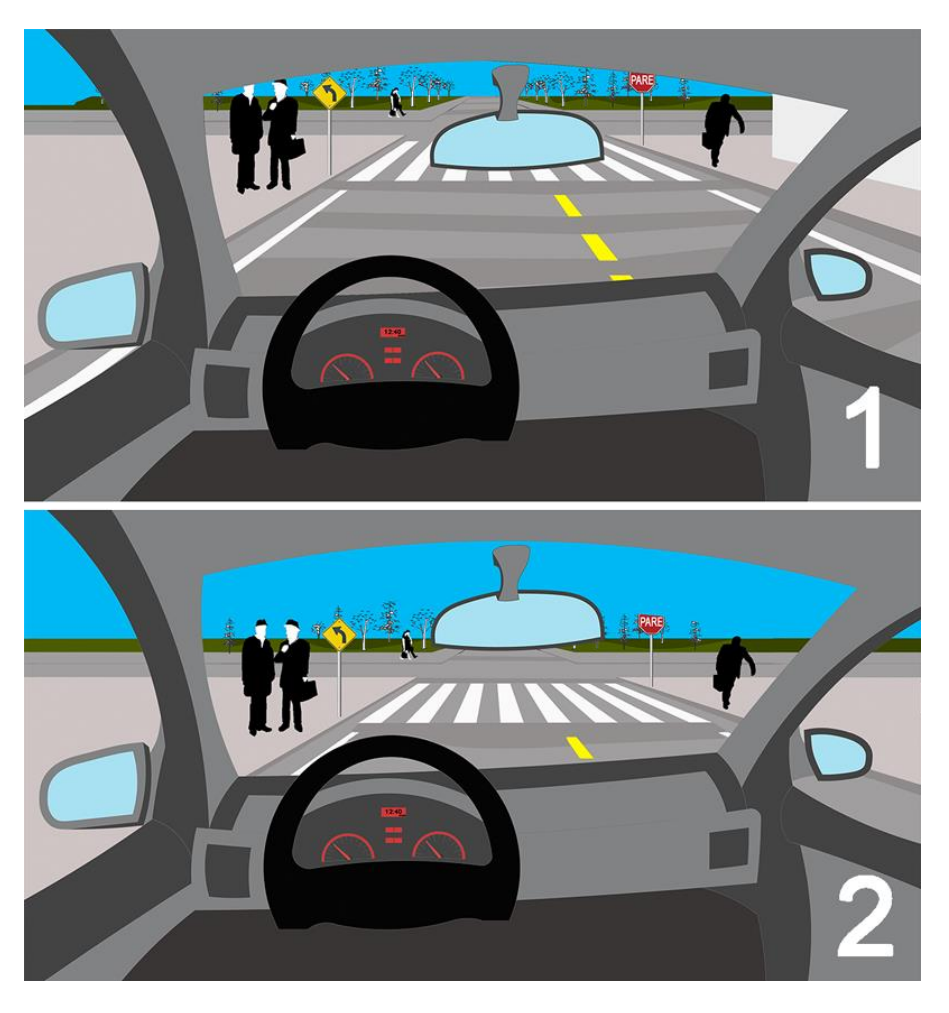

**8. ¿En qué medida considera Ud., que este prototipo cumple con la función de las texturas en el terreno?**

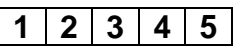

### <span id="page-48-0"></span>**C.2. Resultados**

Los resultados por grupo del cuestionario de evaluación de mecanismos son presentados en la tabla 6 y 7. Las preguntas 4.1, 4.2 y 4.3 son relacionadas con el mecanismo de luces traseras, por tal motivo se creó la fila de luces traseras que muestra el promedio de los resultados.

|          |                                          | Grupo 1        |   |                       |                |           |
|----------|------------------------------------------|----------------|---|-----------------------|----------------|-----------|
| Pregunta | Mecanismo de                             | Evaluador      |   | Evaluador   Evaluador | Evaluador      | Evaluador |
|          | <b>Awareness</b>                         |                |   | 3                     |                | 5         |
| 1        | <b>Espejos Retrovisores</b>              | 4              | 5 | 5                     | 5              | 5         |
| 2        | Señales de transito                      | 5              | 5 | 5                     | 5              | 4         |
| 3        | Velocímetro                              | 5              | 5 | 5                     | 5              | 3         |
| 4.1      | Luces Traseras - Freno                   | 4              | 5 | 4                     | 3              |           |
| 4.2      | Luces Traseras -<br><b>Direccionales</b> | 4              | 5 | 5                     | $\overline{4}$ |           |
| 4.3      | Luces Traseras - Reversa                 | $\overline{4}$ | 5 | 5                     | $\overline{a}$ | 5         |
| 4        | Luces Traseras                           | 4              | 5 | 4,7                   | 3,7            | 2,3       |
| 5        | Texturas en la vía                       | 5              | 5 | 5                     | 4              | 4         |
| 6        | Sonido                                   | 4              |   | 5                     |                |           |

**Tabla 2 Resultados grupo 1**

<span id="page-48-1"></span>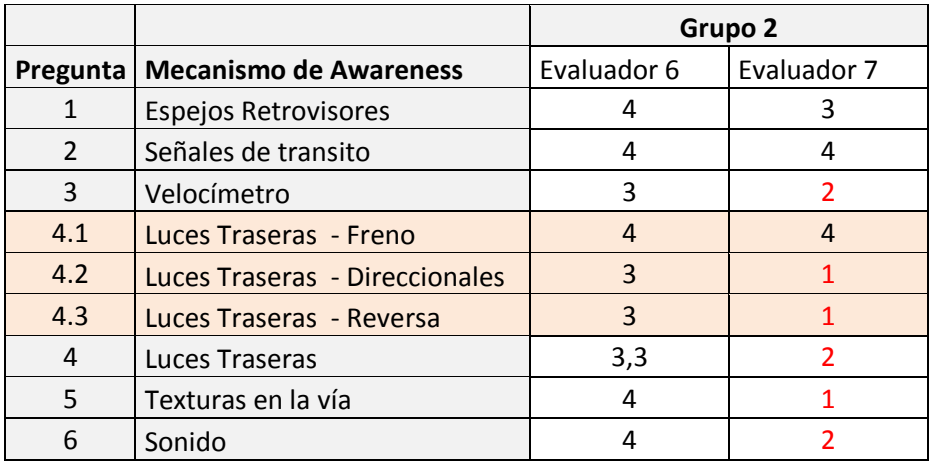

<span id="page-48-2"></span>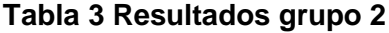

### <span id="page-49-0"></span>**ANEXO D. Acuerdos.**

<span id="page-49-1"></span>**D.1. Acuerdo de cooperación investigativa firmado entre la universidad del cauca y la universidad de nevada.**

## <span id="page-51-0"></span>**ANEXO E. Publicaciones**

<span id="page-51-1"></span>**D.1. Method for Incorporating Awareness Mechanisms in Driving Simulation Environments**

# **Referencias bibliográficas**

[1] S. E. Rudloff Parra, «Magister en Ingeniería Informática - Usabilidad en Mundos Virtuales,» Valparaíso, 2010.